## **كتاب إلكتروني مقترح قائم عمى تفضيالت المتعممين، وأثره عمى ميارات مادة الكمبيوتر،**  ل**لتلاميذ مدارس الأمل للصم**

إعداد

**أ.د/ / أمل عبد الفتاح سويدان** أستاذ تكنولوجيا التعميم **أ/ مصطفى أحمد عبد العزيز رفاعي د/ نيى محمود أحمد محمود** باحث دكتوراه بقسم تكنولوجيا التعميم مدرس تكنولوجيا التعليم

كلية الدراسات العليا للتربية– جامعة القاهرة

**كتاب إلكتروني مقترح قائم عمى تفضيالت المتعممين،** وأثره على مهارات مادة الكمبيوتر ، للتلاميذ مدارس الأمل للصم $\ast$ 

**أ.د/ أمل عبد الفتاح سويدان وأ/ مصطفى أحمد عبد العزيز رفاعي و د/ نيى محمود أحمد محمود**

**مقدمة:**

يعد الكتاب الإلكتروني أحد تطبيقات التعليم الإلكتروني الأساسية والذي يتعامل من خلاله المتعلم بصورة تفاعلية مع صفحاته، ومع ما تتضمنه هذه الصفحات اإللكترونية من نصوص، ووسائط تفاعمية تتمثل في الصور المتحركة والثابتة، ومشاىد الفيديو، والمؤثرات الصوتية والموسيقية.

كما يمثل الكتاب الإلكتروني شكلا جديدا للتعلم التفاعلي يستخدم القدرات الواسعة للكمبيوتر وتكنولوجيا الاتصالات مع إستراتجيات التعلم التي تعكس الأدوار المعاصرة للمعلمين والمتعلمين من خلال التعامل مع المحتوى التعليمي عبر شبكة الانترنت، فالكتاب اإللكتروني يكون إما في صورة صفحات أو شاشات قائمة عمى النصوص فائقة التشعب والتي تربط بين الصفحات بشكل غير تتابعي مع إمكانية قراءتيا تتابعياً دون تجوال تشعبي، كما يمكن أن يتضمن الكتاب بعض األنشطة المساعدة مثل "التدوين Annotating"، أو "التركيز عمى نقاط أو جمل محددة Highlighting"، أو"التمخيص Summarizing"، أو"الربط بين المواضع المختمفة Links"، أو "التجوال Navigation"، وغيرىا من األنشطة، وبذلك فيو يعتبر واجية لمقراءة النشطة الفعالة التي تتضمن أدوات عدة لدعم أنشطة التجوال وكتابة التعليقات عند أي نقطة (نبيل عزمي،٢٠١٤، ٢٢٧، )(\*)

 **بحث استكماالً لمتطلبات الحصول علي درجة دكتور الفلسفة في التربية تخصص تكنولوجيا التعليم.** تم استخدام نظام توثيق جمعيـة علـم الـنفس الأمريكيـة الإصـدار السـادس ( American Psychological ) Association APA 6Th ED)، (الاسم الأخير ، السنة، الصفحة)، حيث يشير الرقم الأول في المرجع الى السنة الميلاديـة، والرقم الثـاني الـي أرقـام الصـفحات، والأسماء الأجنبيـة بالاسم الأخير ، وتـم ترتيبهـا فـي قائمـة المراجـع بالاسم الأخير ، وتم ترتيبها في قائمة المراجع على هذا النحو ، أما الأسماء العربية فستكون بترتيبها من الأول إلى الأخير .

l

**كتاب إلكتروني مقترح قائم عمى تفضيالت المتعممين،**  $207$ وأثره على مهارات مادة الكمبيوتر ، للتلاميذ مدارس الأمل للصم

ويتكون الكتاب اإللكتروني من ثبلثة مكونات؛ ىي ممف الكتاب اإللكتروني، والبرمجيات لقراءة الكتاب اإللكتروني، وجياز لمقراءة ، ويستخدم الكتاب اإللكتروني مع الطبلب ذوي االحتياجات الخاصة، ألن من مزايا الكتاب اإللكتروني، أنو يمكن أن يصل لأماكن إقامة المتعلم. (Cavanaugh, 2002,56-61).

ولمكتاب اإللكتروني عدة مميزات منيا؛ سيولة البحث عن المعمومات محددة، توفير الحيز المكاني، سيولة تعديل المادة المنشورة الكترونيا. وتنقيحيا، الحفاظ عمى البيئة، سيل أن ترى الصور المتحركة أو المتكممة وتحدث أصوات تتجاوب مع القارئ.

كما أن الامكانيات التعليمية للكتاب الإلكتروني تعطيه ميزات عديدة على كثير من مصادر التعلم المستخدمة فيمكن من خلال ما يتضمنه الكتاب الإلكتروني من استخدامات لبرامج الوسائط المتعددة بما تمتلكه من إمكانيات مثل الصوت، الحركة، الألوان وغيرها من المؤثرات التي تجذب التلاميذ للدراسة، كما يمكن استخدامه في تدريس منيج من خبلل طريقة حل المشكبلت، وذلك بعرض مشكبلت متتالية عن طريق برامج الكمبيوتر المعدة لذلك، كما يمكن استخدامه في عمل محاكاة للمفاهيم والنظريات واستنتاج بعض القواعد وبذلك يمكن القول بأن الكتاب اإللكتروني يمكن أن يستخدم في تدريس جميع المواد التعليمية وفي جميع مراحل التعليم (محمود عطية، ١٠٠١١، ١٠).

ويعد الكتاب الإلكتروني من المستحدثات التكنولوجية في العملية التعليمية كما أن الوسائل التقنية الحديثة لذوي االحتياجات الخاصة من الميارات التي تمكنيم من الالتحاق مباشرة بالقوى العاملة أو مواصلة تعليمهم في مؤسسات التعليم العالي بعد أن تصبح ميارات التفكير لدييم بشكل اكبر عند توفر جميع وسائل التكنولوجيا الحديثة ليم. )سماح مرزوس، 4442(

وتناولت العديد من الدراسات السابقة توظيف الكتب اإللكترونية في العممية التعليمية، كدراسة عصام الزق (٢٠٠٨) التي أوصت بتخصيص مقررات كاملة أو أجزاء من تلك المقررات في شكل كتب إلكترونية ليدرسها الطلاب، ودراسة نبيل عزمي، محمد المرادني(٢٠١٠) التي أوصت بضرورة الاهتمام بتصميم كتب إلكترونية في ضوء المعايير التربوية اليادفة، ودراسة خميفة عبد الكريم)4444( التي أكدت على ضرورة الاستفادة من الكتب الإلكترونية المتاحة على الانترنت، نظراً لما تضمنو من مزايا تربوية متعددة.

وقد أثبتت العديد من الأبحاث أن قدرات التلاميذ الصم عموما مختلفة عن أقرانهم العاديين من حيث التحصيل الدراسي والتي استهدفت تنمية قدرات التلاميذ الصم في التحصيل الدراسي، ولكنيا لم تسفر عن سوى تقدم محدود، وقد سعت دراسة مارك وهاري (2012 ,Marc&, Harry إلى بحث الأداء العقلي الإدراكي "وىو عمم دراسة التراكيب و الوظائف التى يقوم بيا المخ عند التعرض لمؤثر ما بين المتعممين الصم وتأثيره عمى التعمم، وأثبتت النتائج أن قدرات المتعممين الصم والعاديين مختلفة في مجالات مثل التجهيز البصري والمكاني، والذاكرة، والأداء التنفيذي، ومع ذلك، فإن المعممين وغيرىم من المينيين بحاجة إلى معرفة أن المتعلمين الصم ليسوا متعلمين عاديين وعندها فقط يمكن للأساليب والمواد التعليمية أن تستوعب تماما نقاط القوة واحتياجاتيم.

وأثبتت العديد من الدراسات أن الكتاب الإلكتروني يؤدي دوراً فعالاً في تعليم التلاميذ الصم إذا تم استخدامه كوسيط تعليمي، وتم تصميمه بطريقة جيدة وفقاً لخصائص واحتياجات التلاميذ الصم، فهو وسيلة فعالة في تخفيف عبء كبير في تعليم هذه الفئة، بالإضافة إلى قدرته على كسب الوقت وتقليل المجهود البشري، وإعطاء نتائج أفضل مقارنة بالطرق التقليدية لتعليم الصم.

حيث هدفت دراسة ماريان ميلاد (٢٠١٧) إلى بحث أثر كتاب رقمي بإتباع بعض أساليب عرض المثيرات البصرية اإللكترو نية المدعومة بمغة اإلشارة عمى تنمية التحصيل والمهارات الأدائية للحاسب الآلي لدى التلاميذ الصم.

كما أشارت دراسة كلأ من لويس وإيفلي<u>ن( Loes,2017) , [Evelien](javascript:;)</u> إلى فاعمية قراءة القصص التفاعمية المطبوعة في الكتب اإللكترونية في تعزيز ميارات القراءة والكتابة الناشئة عند الأطفال الصم وضعاف السمع.

وأكدت دراسة كلاً من جين، كارلا (Jane, Carla,2015) على استجابة الأطفال الصم للتعليم بإستخدام الكتاب الإلكتروني، والاستفادة من خيارات الوسائط المتعددة المتاحة في القصص الإلكترونية لإستفادات تعبيرية فورية أكبر ، وإستفادات في إيجاد تعريف للكلمات التي تدرس.

ودراسة آدم ستون(,2014Adam,Stone (التي أكدت عمى أن اختيار الميزات التفاعلية في الكتب الإلكترونية ثنائية اللغة (كتب مكتوبة باللغة الإنجليزية مكتوبة بلغة ثنائية، تستهدف في المقام الأول الأطفال الصم وضعاف السمع) تدل على أن اكتساب الأطفال الصم لمهارات القراءة والكتابة باللغة الإنجليزية، وتعد هذه الكتب

**كتاب إلكتروني مقترح قائم عمى تفضيالت المتعممين،**  $202$ وأثره عل*ى* مهارات مادة الكمبيوتر ، للتلاميذ مدارس الأمل للصم

اإللكترونية ثنائية المغة ذات عبلمة مميزة فريدة من نوعيا في كيفية االستفادة من المنصات الرقمية لعرض كل من الفيديو والنصوص.

ودراسة شاىنده محمد)4444( التي أسفرت نتائجيا عن فاعمية كتاب إلكتروني بلغة الإشارة في زيادة تحصيل تلاميذ المرحلة الابتدائية الصم لمادة الرياضيات.

ومع التقدم في التكنولوجيا التعليمية نما جيل جديد من المتعلمين يستخدم كل من أجهزة الكمبيوتر والإنترنت، لذلك وجب علينا فهم تفضيلات المتعلمين فهما جيدا، حيث البد من التركيز عمى جوانب الخصائص الشخصية مثل تفضيبلت المتعممين وأثرىا عمى التعمم، وكيف يمكن دمجيا في التعمم المعزز بالتكنولوجيا .(Nouran Rdwan,2014, 228)

وحدد كل من أ<u>ردوغان</u> و <u>[زحل](mailto:okanzu@mail.cu.edu.tr)</u> (<u>Zuhal [,](mailto:okanzu@mail.cu.edu.tr)</u>2000 Zuhal) تفضيلات المتعلمين في بعض البحوث استناداً إلى بيانات المسح تشمل:

- التعمم المرئي )قراءة ودراسة الرسوم البيانية(.
- التعمم السمعي )االستماع إلى المحاضرات أو األشرطة السمعية(.
	- التعمم حسي حركي )التي تشمل االستجابات الجسدية(
- التعمم عن طريس الممس )التدريب العممي عمى التعمم، كما ىو الحال في بناء نماذج).

وقدم برنامج بالدوين لمتطوير األكاديمي تفضيبلت المتعممين (,2015Baldwin**(** إلى خمس تفضيبلت وىم:

**التفضيالت المفظية/ المكتوبة**: المتعممين الذين يفضمون ىذا النمط من التعمم من خلال القراءة في كثير من الأحيان، من أجل تذكر المعلومات الجديدة التي يجب أن نرى ذلك مكتوبا قبل أن يتمكنوا من نقله إلى الذاكرة طويلة الأمد .لأنها قد تكون أيضا أكثر راحة معربا عن المعمومات التي تعرف من خبلل كتابة حول ىذا الموضوع.

**التفضيالت السمعية:** ىؤالء المتعممين، تتم معالجة المعمومات األكثر بسيولة من خلال السمع (المتعلم السمعي) والمتعلم السمعي هو أيضا أكثر ثقة وقدرة عندما يعبر عن أفكاره عن طريس الفم، وليس عن طريس الكتابة.

ا**لتفضيلات الحسية الحركية:** المتعلمين يتعلمون من خلال الجسد كله: البصر والشم والحركة، والمس، والتدريب العممي، وتطبيس المعمومات في العالم الحقيقي، وابتكار األلعاب، والنماذج، والترميز، والمحاكاة. **التفضيالت لمتعمم بالنشاط:** المتعممون الذين يفضمون التعمم، ومعالجة المعمومات أثناء الحركة والنشاط في كثير من األحيان اإلستفادة من المناقشة والدراسة مع الآخرين، وهؤلاء يفضلون معالجة المعلومات داخلياً وقضاء الوقت في التفكير من خبلل الشعور بالراحة قبل االنضمام إلى المناقشة

**التفضيالت البصرية:** وىؤالء المتعممين يتعممون بشكل أفضل عند استخدام الصور والرسوم البيانية، وخرائط المفاىيم، والشبكات، المصفوفات والتمثيبلت البصرية الأخرى، وأي من المعلومات التي يمكن استخلاصها عن طريق البصر .

وييدف برنامج بالدوين إلى دعم التحصيل الدراسي األكاديمي عن طرس عقد ورش العمل التوجيه، وتنمية مهارات الدراسة الأكاديمية التي تسمح للطلاب بتقييم نقاط القوة والضعف الأكاديمية، وتطوير استراتيجيات الدراسة، والدراسة الأكاديمية موجهه بشكل خاص للطلاب التي تواجه صعوبة في تحقيق التوازن بين المطالب األكاديمية واالجتماعية في الحياة الجامعية من أجل العثور عمى نيج أكثر فعالية لفيم والتعمم والتذكر لممواد الجديدة **".**

وتعد تفضيلات المتعلمين وسيلة لتحسين عملية التعلم، خاصة للمتعلمين فردياً بإستخدام الكمبيوتر، ويمكن ألي طالب التكيف مع تعمم العمميات واألنشطة والتقنيات، كلاً وفق خصائصه الشخصية، ومن أجل مساعدة الطلاب على التعلم بشكل أفضل، لذا يجب توفير طريقة سيمة في التعميم من أجل إستكشاف أنفسيم. (Yasemin & Ayfer,2011, 270)

وىناك حاجة لفيم العبلقة بين أساليب تعمم الطبلب وتفضيبلتيم للاستراتيجيات التعليمية، لأن أساليب التعلم توفر معلومات حول الاختلافات الفردية في تفضيبلت التعمم، ويمكن أن تقترح كيفية تصميم أفضل طريقة لدعم تفضيبلت التعمم من خبلل تسميط الضوء عمى العبلقات اليامة بين أساليب تعمم الطبلب والتفضيلات التقنية وتأثيرها على الأداء الأكاديمي، حيث الخصائص الفردية لممتعممين تؤثر في تفضيبلتيم في استخدام التكنولوجيا، واستخدام التكنولوجيا المناسبة تؤثر إيجابا على الأداء الأكاديمي (Saeed& Sinnappan, 2009, 100)

وتوصمت الدراسات التي جمعت بين تفضيبلت التعمم، وأساليب التعمم إلى أن وجود تفضيل قوي معتدل، نحو واحد أو أكثر من أساليب التعمم يمكن أن يساعد في معرفة ما هي تفضيلات التعلم التي يمكن أن تكون لدى المتعلمين، وكيف يمكن استخدام هذه التفضيلات لتحسين الأداء الأكاديمي، ( Academic Resource) Center, 2014

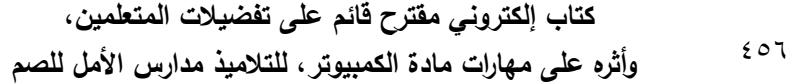

وأشار أيثن وآخرون (327-304-311 Athanases, Z ,et al وأشار التقارير التي أعدت عن التدريبات التي أجريت لممعممين عمى الكتابة بالمغة االنجميزية إلى أن تفضيبلت المتعمم وتحديد نقاط القوة والضعف، واالحتياجات أتاحت فرصاً لتطوير معرفة المحتوى للطلاب".

كما ركزت دراسة ناتالي وأخرون (2011,2011 266-277 Natalie) على نهج استخراج البيانات لتوضيح الفرس في التفضيبلت حيث أثبتت نتائج الدراسة أن األسموب المعرفي وىو االسموب الذي يتبعو فرد ما في التفكير وفي فيم المعمومات وفي كيفية حفظه للمعلومة، أوأسلوبهم المفضل في استعمال المعلومة لحل المشكلات يؤثر تأثيراً كبيراً على تفضيلات المتعلمين في برامج التعليم عبر الإنترنت، كما أثبتت نتائج الدراسة أن النمط اإلدراكي يؤثر في تفضيبلت المتعمم في برامج التعميم عبر اإلنترنت.

كما أثبتت نتائج دراسة الزهراء وآخرون (23-83 Zahra et al:2010, 83) "أن الطلاب يظهروا استجابة إيجابية، ويتم تحقيق أعلى تفاعل عندما يتم استيعاب تفضيبلت التعمم واحتياجاتيم من جانب المعممين، وأىمية أن يكون لدى المعممون معرفة عن تفضيبلت المتعمم في فصوليم الدراسية فبل البدء في التخطيط في التدريس، كما أن كل نمط من أنماط التعلم المختلفة له تفضيلاته الخاصة في استخدام التكنولوجيا.

وتناولت دراسة تيودور وىوارد )2008,265-286 Theodore& Howar" )أثر تفضيل المتعلم لنوع (التعلم أو البرنامج) على تحصيل طالبات المدارس المتوسطة في برنامج تعميمي قائم عمى الحاسوب، وأشارت النتائج العامة إلى أن تطابس تفضيل المتعمم مع نوع البرنامج ىو الذي يؤدي إلى إنتاج استراتيجية فعالة لمتدريس لمطبلب".

وأشارت دراسة بيتر، وكرسيان (,2015,25-36Hennig&Peter" (إلى أن األشخاص ذوي اإلعاقة يعانون من صعوبات في االبحار عند استخدام االنترنت في التعمم، وناقشت الدراسة مقارنة المواقع عمى شبكة اإلنترنت من تخطيط التصميمات المختلفة وطريق عرض هذه الصفحات، وتمت مقارنة ثماني واجهات تفاعلية باستخدام تركيبات مختلفة من موقف القائمة (الرأسي أو الأفقي)، وحجم النص وغياب أو وجود صور لتحديد أي سمات لمموقع ليا أكبر تأثير عمى األداء، وكانت التصاميم المفضمة لعينة الدراسة، ىي لنص ذو حجم كبير مصاحب لمصور، وقدمت

هذه الدراسة توصيات بالتصميم الذي يتوافق مع النتائج، وتفضيل الأداء، وشملت ىذه التفضيبلت القائمة األفقية، وازدواجية الصور والنصوص، والحد من النصوص في الصفحة وجاءت األفضمية لنص ذو حجم كبير".

وأوضحت دراسة ونج، ولي (180-168,180 Ukang & Lee "التفضيلات") البصرية تلعب دوراً هاماً في تقنيات التعليم لأنها يمكن أن تتتج التواصل وظائف مهمة جدا في التعليم والتعلم، وفي هذه الدراسة تمت مقارنة تفضيل المتعلمين لتعقيد الرؤية البصرية عمى شاشات صغيرة من أجيزة الكمبيوتر المحمولة، وينقسم التعقيد البصري في ىذه الدراسة إلى خمسة مستويات من تعقيد الرؤية البصرية ، من "عالية جداً"، و "عالية قليلاً"، و "متوسطة"، و "منخفضة قليلاً"، و"منخفض للغاية"، وركزت هذه الدراسة على الآثار المصاحبة للسن، ومشاكل الرؤية في التقنيات التعليمية، وجدت هذه الدراسة أن المتعلمين من الفئات العمرية الأصغر سنا والأكبر سنا يكون لديهم تفضيل خاص عمى الصورة العالية جدا من التعقيد، كما أن معظم المتعممين ً يفضمون الصور المتوسطة والعالية قميبل من التعقيد، وىذه الدراسة ستكون مفيدة في معالجة مشاكل رؤية التكنولوجيات التعليمية".

إستخدم الباحث التفضيلات البصرية وذلك لآن الفئة المستهدفة من البحث هي فئة الصم وضعاف السمع التي تعتمد أساساً عمى البصر، فيي العامل األساسي لمتعمم بمعنى أخر فيي تمثل ليم "عين العقل" وىذه التفضيبلت تتمثل في "موقف القائمة (الرأسي أو الأفقي)، وحجم ولون النص وغياب أو وجود صور حيث نتاولت دراسات عديدة التفضيبلت البصرية في العممية التعميمية مثل دراسات ودراسة ،)Choi&Sardar:2011) ودراسة ،)Cao&Nishihar:2012) .)Gloria.:2010)

يتضح من العرض السابق للدراسات الخاصة بالكتاب الإلكتروني أثر استخدامه في تحسين نواتج التعمم مثل:

ويحاول الباحث اإلستفادة من تفضيبلت المتعممين الصم بالكتاب اإللكتروني في تنمية ميارات مادة الكمبيوتر. **اإلحساس بالمشكمة:**

> **تم احساس الباحث بالمشكمة من خالل**: **-0 خبرة الباحث:**

● من خلال اطلاع الباحث على كتب الحاسب الآلي التي يدرسها تلاميذ الحلقة الإعدادية للتلاميذ العاديين وهي نفس الكتب التي يدرسها التلاميذ

**كتاب إلكتروني مقترح قائم عمى تفضيالت المتعممين،** وأثره عل*ى* مهارات مادة الكمبيوتر ، للتلاميذ مدارس الأمل للصم

الصم من نفس المرحمة حيث أتضح عدم مبلءمة الكتب المدرسية الحالية مع طبيعة التلاميذ الصم ، وذلك من خلال عمل الباحث في كل من مدارس التعميم العام، ومدارس األمل لمصم وذلك لتدريس مادة الكمبيوتر وبمناقشة المعلمين بمدرسة الأمل للصم بإدارة جرجا التعليمية حول المشكلات والصعوبات التى يعاني منيا التمميذ األصم في الكتب المدرسية الحالية والتى تجعله غير مقبل على تعلم ما به من معلومات ومهارات أدائية تمثلت في:

- ضعف الجانب المعرفي والعممي لمتبلميذ الصم في الكمبيوتر نتيجة النخفاض مستوى النمو المغوى وميارات االستقبال والتعبير والقدرة وضعف ميارات القراءة فإن لذلك تأثيرة عمى التحصيل الدراسي لدي الصم. (أماني فوزي، ورنيا عدلي،١٢٠١٢)
- اطبلع الباحث عمى األدبيات ونتائج الدراسات السابقة، وبالرغم من أهمية تفضيلات المتعلمين بالكتاب الإلكتروني إلا أنه في حدود علم الباحث ال توجد دراسات عربية تناولت التفضيبلت في الكتاب الإلكتروني للتلاميذ الصم وأثره على مهارات الكمبيوتر، وهو ما يشير إلى ندرة الدراسات والبحوث في ىذا المجال، مما يتطمب الحاجة إلى إجراء البحوث والدراسات بغرض سد النقص وإثراء البحث التربوي في  $\frac{1}{2}$ ىذا المجال.

**-9 الدراسة االستكشافية:**

مما دعا الباحث لعمل دراسة استكشافية للوقوف على أسباب ضعف مستوى التلاميذ الصم في مادة الحاسوب وذلك لمعلمي مدرسة الأمل للصم وضعاف السمع بجرجا وعددهم (٢) معلم، وأشارت النتائج من خلال المقابلة الشخصية حول معارف ومهارات لغة البرمجة إلى أن عدد (٢١) تلميذ وحاجة التلاميذ إلى تقديم محتوى في صورة تناسب إحتياجتيم.

 قام الباحث بعمل اختبار تحصيمي لمتبلميذ الصم، وكذلك مبلحظة الباحث للجانب العملي لأداء التلاميذ والصم، لاحظ الباحث وجود انخفاض في درجات الاختبار التحصيلي المعرفي بالنسبه للتلاميذ الصم، حيث بلغت أكبر درجة 42 من 24 وبمغت أقل درجة 44 من 24 وتراوحت الدرجات من %22 إلى .%54

**-3 الدراسات السابقة:**

قام الباحث باإلطبلع عمى الدراسات التي سبس ذكرىا في مقدمة البحث، وتوصيات الدراسات السابقة التي أكدت عمى أىمية تفضيبلت المتعممين بالنسبة للعملية وأثرها الفعال على عمليتي التعليم والتعلم، وتأكيد الدراسات السابقة فاعلية استخدام الكتاب الإلكتروني في عمليتي التعليم والتعلم بالنسبة لذوي الاحتياجات الخاصة. مثل )محمود مصطفى، 4444( )شاىنده محمود4444،( وكذلك دراسة الزهراء ناميا وأخرو (83-83 ,Zahra et al:2010)، ودراسة (نادر سعيد،١٠٠٢) ودراسة كل من يانج، وسين أبان (Yang& Sinnappan,2009) حيث أن حقيقة الخصائص الفردية لممتعممين تؤثر في تفضيبلتيم في استخدام التكنولوجيا، وأن استخدام التكنولوجيا المناسبة يؤثر إيجابا عمى ميارات الكمبيوتر، كما أن التفضيبلت النكنولوجيا لها تأثيرها على مهارات الكمبيوتر بالنسبة للتلاميذ، ومن خلال مراجعة الدراسات السابقة، رأى الباحث أن اختيار الكتاب اإللكتروني وفس تفضيبلت المتعمم يمكن أن يساعد في حل مشكمة ضعف الجانب المعرفي والعممي لدى التبلميذ ذوي االحتياجات الخاصة من الصم في الكمبيوتر. **مشكمة البحث:**

مما سبس يمكن صياغة مشكمة البحث الحالي في وجود حاجة إلى دراسة أثر استخدام كتاب إلكتروني قائم عمى تفضيبلت المتعممين لتنمية الجانب المعرفي والجانب األدائي لميارات مادة الكمبيوتر لمتبلميذ الصم في المرحمة اإلعدادية. لذا تم صياغة مشكمة البحث في السؤ ال الرئيس التالي: **السؤال الرئيس: ما أثر كتاب إلكتروني قائم عمى تفضيالت المتعممين، عمى ميارات مادة الكمبيوتر، لمتالميذ مدارس األمل لمصم في المرحمة اإلعدادية؟** وينبثس من السؤال الرئيس األسئمة التالية:

- ١. ما التصميم التعليمي الكتاب الإلكتروني القائم على تفضيلات التلاميذ الصم في المر حلة الإعدادية لمادة الكمبيوتر ؟
- .4 ما معايير تصميم الكتاب اإللكتروني القائم عمى تفضيبلت التبلميذ الصم في المرحمة اإلعدادية لمادة الكمبيوتر؟
- .2 ما تفضيبلت التصميم لمكتاب اإللكتروني لمتبلميذ الصم في المرحمة اإلعدادية لمادة الكمبيوتر؟
- .0 ما أثر اسخدام الكتاب اإللكتروني القائم عمى التفضيبلت عمى الجانب المعرفي لمهارات مادة الكمبيوتر للتلاميذ الصم في المرحلة الإعدادية؟

**كتاب إلكتروني مقترح قائم عمى تفضيالت المتعممين،** 044 **وأثره عمى ميارات مادة الكمبيوتر، لمتالميذ مدارس األمل لمصم** .5 ما أثر اسخدام الكتاب اإللكتروني القائم عمى التفضيبلت عمى الجانب العممي لميارات مادة الكمبيوتر لتبلميذ مدارس األمل الصم في المرحمة اإلعدادية؟ **أىداف البحث:** ييدف ىذا البحث إلى ما يمي: .4 تعرف التصميم التعميمي المبلئم لمكتاب اإلكتروني القائم عمى تفضيبلت التبلميذ الصم. .4 إعداد قائمة بمعايير الكتاب اإللكتروني القائم عمى تفضيبلت التبلميذ الصم. .2 قياس أثر اسخدام الكتاب اإللكتروني القائم عمى التفضيبلت عمى الجانب المعرفي لميارات مادة الكمبيوتر لمتبلميذ الصم في المرحمة اإلعدادية. .0 قياس أثر اسخدام الكتاب اإللكتروني القائم عمى التفضيبلت عمى الجانب العممي لميارات مادة الكمبيوتر لمتبلميذ الصم في المرحمة اإلعدادية. **أىمية البحث:** قد يسيم ىذا البحث في: .4 تقديم كتاب إلكتروني قائم عمى تفضيبلت التبلميذ الصم يستخدم في عمميتي التعميم والتعمم. **.9** مساعدة الخبراء في مراعاة تفضيبلت المتعممين الصم**.** .2 تدعيم الكتب اإللكترونية المقدمة لمتبلميذ الصم بعناصر إلكترونية مدعومة بمغة اإلشارة. .0 الكشف عن أفضل أساليب لعرض الكتب اإللكترونية المدعومة بمغة اإلشارة .5 تنمٌة معدل التحصٌل والجانب المعرفً والجانب األدائً للتالمٌذ الصم فً مادة الكمبٌوتر. **منيج البحث:** اعتمد الباحث في بحثو الحالي عمى: **أ- المنيج الوصفي التحميمي:** وظفت الدراسة المنيج الوصفي التحميمي الذي يعني بوصف الواقع أو الظاىرة المعاصرة من خبلل دراسة وتحميل ما يتعمس بيا من وثائس ود ارسات معاصرة تحميبلً كيفياً وذلك لمتوصل إلى قائمة بمعايير كتاب إلكتروني لمصم، وتصميم كتاب إلكتروني قائم عمى تفضبلت التبلميذ الصم لتنمية الجانب المعرفي والجانب العممي لميارات مادة الكمبيوتر لمتبلميذ الصم

في المرحلة الإعدادية.

**ب- المنيج شبو التجريبي:** يستخدم المنيج شبو التجريبي في إثبات الفروض عن طريق التجريب، ويتخذ سلسلة من الإجراءات اللازمة لضبط تأثير العوامل الأخرى، ويعد المنهج الملائم لطبيعة هذه الدراسة فيما يتعلق بتحديد فاعلية المتغير المستقل (الكتاب الإلكتروني القائم على تفضيلات التلاميذ الصم) من خلال قياس أثره على المتغيرات التابعة (مهارة مادة الكمبيوتر لأنه من أفضل المناهج التي تساعد في معرفة الأثر الذي يمكن أن تحدثه المعالجة التجريبية بإعتبارها متغيراً مستقلاً، في أحد المتغيرات التابعة، وقد تم توظيف المنهج شبه التجريبي لتحديد أثر تصميم كتاب إلكتروني قائم عمى تفضيبلت المتعممين، عمى ميارات مادة الكمبيوتر، لمتبلميذ الصم في المرحمة اإلعدادية وفقاً للتصميم التالي. **متغيرات البحث: أ( المتغير المستقل:** الكتاب االلكتروني المقترح القائم عمى تفضيبلت المتعممين ب( **المتغير التابع:** – الجانب المعرفي لميارات التبلميذ الصم في مادة الكمبيوتر. – الجانب العممي لميارات التبلميذ الصم في مادة الكمبيوتر.

**عينة البحث:**

تم اختيار عينة الدراسة عمى النحو التالي:

أ- تم اختيار عينة قصدية من التبلميذ لتحديد تفضيبلت المتعممين لتصميم الكتاب الإلكتروني من التلاميذ الصم تمثل مجتمع البحث (تلاميذ الصف الثالث الإعدادي بمدرستي الأمل للصم بمدينتي طهطا، وجرجا بمحافظة سوهاج).

تلاميذ الدراسة التجربية وعددهم (٤٢) تلميذا من الصم مقسمة إلى مجموعتين تجربيتين يمثلون تلاميذ الصف الثالث الإعدادي في مدارس الأمل للصم في المرحلة اإلعدادية بمدينتي طيطا، وجرجا بمحافظة سوىاج التي سوف يتم تطبيس التجربة فييا.

**حدود البحث:**

اقتصر البحث الحالي عمى:

.1 **الموضوع:** المادة الدراسٌة وهً مادة الكمبٌوتر وتكنولوجٌا المعلومات للصف الثالث الإعدادي في مدارس الأمل للصم (وحدة تصميم صفحات الويب باستخدام لغة HTML)

**كتاب إلكتروني مقترح قائم عمى تفضيالت المتعممين،**  $277$ وأثره على مهارات مادة الكمبيوتر ، للتلاميذ مدارس الأمل للصم

٢. مهارات مادة الكمبيوتر لتلاميذ الصف الثالث الإعدادي بمدارس الأمل للصم بمركز جرجا، ومدارس األمل لمصم بمركز طيطا محافظة سوىاج. **مواد المعالجة التجريبية وأدوات قياس البحث:** قام الباحث بإعداد واستخدام مواد المعالجة التجريبية وأدوات القياس التالية: **أوال - مواد المعالجة التجريبية:** كتابان إلكترونيان أحدهما قائم على تفضيلات المتعلمين والأخر كتاب إلكتروني غير قائم عمى تفضيبلت المتعممين. **ثانيا-ً أدوات القياس:** .4 اختبار تحصيمي لقياس الجانب المعرفي لميارات مادة الكمبيوتر لدى أفراد العينة (إعداد الباحث). ٢. بطاقة ملاحظة لقياس الجانب العملى لمهارات مادة الكمبيوتر(إعداد الباحث).  **ج ارءات البحث: خطوات وا** لئلجابة عمى تساؤالت البحث سوف يتبع الباحث باإلجراءات التالية في إجراء البحث: **أوال:ً تحميل أدبيات البحث والد ارسات السابقة لموضوع البحث. ثانيا:ً بناء أدوات البحث وضبطيا وتويثيقيا. .0 أدوات جمع البيانات:** أ– قائمة بتفضيلات المتعلمين بالنسبة للكتاب الإلكتروني المقترح القائم على تفضيلات المتعليمن. ب- قائمة معايير بناء وتنظيم كتاب إلكتروني القائم عمى تفضيبلت المتعلمين. **.9 أدوات التطبيق:** الكتاب اإللكتروني القائم عمى تفضيبلت المتعممين. **.3 أدوات القياس:** أ- اختبار تحصيمي لقياس الجانب المعرفي لميارات مادة الكمبيوتر لدى أفراد العينة. ب- بطاقة مبلحظة لقياس الجانب العممي لميارات مادة الكمبيوتر.

**ثالثا-ً إجراء تجربة البحث:** – تحديد واختيار العينة. تطبيق قبلي لأدوات البحث.<br>– تطبيق البرنامج. تطبيق قبلي لأدوات البحث. - تحديد – تطبيق قبلي لأدوات البحث. - تطبيس بعدي ألدوات البحث. **ر ابعا:ً جمع البيانات وتحميميا إحصائيا.ً خامسا:ً تفسير النتائج، وتقديم مجموعة من التوصيات والمقترحات. مصطمحات البحث:**

**الكتاب اإللكتروني** book-E:

عرف رامي داوود (٢٠٠٨، ٣٦) الكتاب الإلكتروني بأنه "وسيط معلوماتي رقمي يتم إنتاجه عن طريق إدماج المحتوى النصبي للكتاب من جانب، وتطبيقات البيئة الرقمية من جانب آخر، وذلك إلنتاج الكتاب في شكل إلكتروني يكسبو المزيد من الإمكانيات والخيارات التي تتفق بها البيئة الإلكترونية الافتراضية على البيئة الورقية لمكتاب".

ويعرف نبيل عزمي (٢٠١٤، ٢٣٠) الكتاب الإلكتروني بأنه "محتوى رقمي متاح عبر الشبكة يتكون من سمسمة من الصفحات المتتابعة التفاعمية فائقة التشعب، التي تحتوي عمى عناصر الوسائط المتعددة، وعمى أدوات لمتفاعل مع محتواىا وبنيتيا، وعمى دعامات بنائية خاصة بتيسير عممية التعمم".

**التعريف اإلجرائي لمكتاب اإللكتروني:**

ويعرفه الباحث إجرائياً "هو بيئة تعليمية متكاملة تحوي العديد من الإمكانات، كالوسائط المتعددة والاختبارات والأنشطة وأدوات التحكم وفقاً لمبادئ التصميم التعليمي، وتفضيلات المتعلمين الصم.

**تفضيالت المتعممين:** Preference' Learners

نحن نستخدم عبارة" تفضيلات المتعلمين "للإشارة إلى أنماط الشخص من سمات القوة والضعف والأفضليات في اتخاذ في وتجهيز واسترجاع المعلومات. عرف وانج الن تنج، ولي كن ) :2014,Chou-Kun ,Lee& Ting-Lan ,Wang 168-168)" "تفضيلات المتعلمين "على أنها الرؤية البصرية للمتعلم؛ فالرؤية البصرية تلعب دوراً هاماً في تقنيات التعليم لأنها يمكن أن تتتج عملية التواصل، وللتواصل وظائف مهمة جدا في التعليم والتعلم".

**كتاب إلكتروني مقترح قائم عمى تفضيالت المتعممين،**  $272$ وأثره على مهارات مادة الكمبيوتر ، للتلاميذ مدارس الأمل للصم

كما أشار يالمز، وصالح ذكي( Yilmaz, Cevdet& Genc, Salih) 51-64 :2010,Zeki إلى أن "تفضيبلت المتعممين ىي عبارة عن التصورات الفردية لأسلوب المتعلم".

وحدد أرنست جيرني )7-1 .:2011,V Jeremy ,Ernst" )تفضيبلت المتعممين "عمى أنيا تحديد أنماط التعمم المفضمة لدى الطبلب، سواء البصرية، أو السمعية، أو القرائية، أو الحركية".

وحدد برنامج بالدوين للتطوير الأكاديمي (Baldwin[.](https://www.bowdoin.edu/baldwin-program/index.shtml).2015) تفضيلات المتعلمين للإشارة إلى أنماط الشخص من سمات القوة والضعف والأفضليات في اتخاذ في وتجييز واسترجاع المعمومات.

**التعريف اإلجرائي لتفضيالت المتعممين:**

ويعرفها الباحث إجرائياً "هي أنماط التعلم المفضلة لدى التلاميذ الصم )البصرية، والقرائية( التي تؤدي تحكم التبلميذ الصم في طرس عرض الكتاب الإلكتروني وفق إعاقته مما يتيح قدرة تحصيل أكبر ، وتنمية مهارته في استخدام الكمبيوتر"

**الصم:** Deaf

عرفته (فالنتينا الصايغ،١،١،١٥) "أن الصم هم الذين لا يتمتعون بحاسة سمعية تعينيم عمى االندماج في الحياة العادية وينقسم الصم إلى نوعيين": حيث يفقد الطفل حاسة السمع تماماً ويطمس عمى ىذا الطفل "طفل أ **– صم كمي:** أصم". ب− **صم جزئبي:** حيث يفقد جزءا من حاسة السمع ويطلق على هذا الطفل "ضعيف السمع". أما (أمل حسن، ٢٠٠٨، ٩) فقد قسمت الصم إلى ثلاث درجات: **أوال – الصمم:** ىو انحراف في السمع يحد من القدرة عمى التواصل السمعي المفظي. **ثانيا – األصم:** ىو الفرد الذي يعاني من عجز سمعي إلى در جة فقدان سمعي )24 ديسيبل فأكثر( تحول دون اعتماده عمى حاسة السمع في الكبلم سواء باستخدام السماعات أو بدونيا.

**ثالثا– ضعيف السمع:** ىو الفرد الذي يعاني من صعوبات ومشاكل في السمع وبدرجة فقدان سمعي (٣٥– ٦٩ ديسبل) تجعله يواجه صعوبات في فهم الكبلم باإلعتماد عمى حاسة السمع فقط سواء بإستخدام السماعات أو بدونيا ويشير على حنفي (٢٠٠٤ ،٥) إلى أن" الأصم هو الشخص الذي يعاني من فقد سمعي أكثر من ٧٠ ديسبل بدرجة لا يسمح له بالاستجابة الطبيعية للأغراض التعليمية الاجتماعية في البيئة السمعية إلا باستخدام طرق التواصل (التهجي الإصبعي، لغة الإشارة، قراءة الشفاه، التواصل الكلي). **التعريف اإلجرائي لمصم:**

ويعرفه الباحث إجرائياً "هم التلاميذ الصم في الحلقة الإعدادية بمدارس الأمل للصم الذين يعانوا من عجز سمعي إلى درجة فقدان سمعي (٧٠ ديسيبل فأكثر ) تحول دون اعتمادىم عمى حاسة السمع في الكبلم سواء باستخدام السماعات أو بدونيا، والتي يمكن أن تضعف أو تحد من ميارات الكمبيوتر لدييم، والذين يدرسوا مادة الكمبيوتر باستخدام كتاب إلكتروني مصمم وفس تفضبلتيم التعميمية، وأثره عمى ميارات الكمبيوتر.

**اإلطار النظري والدراسات السابقة:**

يعتمد اإلطار النظري لمبحث الحالي عمى أربعة محاور رئيسة، حيث يتناول المحور األول الكتاب اإللكتروني، والمحور الثاني يدور حول تفضيبلت المتعممين، بينما تناول المحور الثالث الإعاقة السمعية وطرق التواصل مع الصم. **المحور األول الكتاب اإللكتروني:** 

يمقي ىذا المحور الضوء عمى مفيوم الكتاب اإللكتروني، والتنسيقات المستخدمة في الكتب اإللكترونية، والتنسيقات الداعمة لمكتاب اإللكتروني، و أنواع الكتب اإللكترونية وتصنيفاتيا، باإلضافة إلى مميزات الكتاب اإللكتروني، ومعايير إنتاج الكتاب االلكتروني وتصميم الكتب اإللكترونية لمصم. **مفيو مو:**

عَرَّفَه محمد نعيم (٦٤،٢٠١١) "بأنه رؤية جديدة للكتاب الورقي في صورة إلكترونية مع إضافة عناصر الوسائط المتعددة والنصوص الفائقة والبحث، وىو بيذا يجمع بين سمات الكتاب الورقي المطبوع وسمات الوسائط المتعددة مع دمج سمات النص الفائق بالإضافة إلى إمكانيات أخرى للبحث والتعامل مع المعلومات".

**كتاب إلكتروني مقترح قائم عمى تفضيالت المتعممين،**  $277$ وأثره على مهارات مادة الكمبيوتر ، للتلاميذ مدارس الأمل للصم

وأشار عبد الحميد بسيوني)4،4442( "بأنو مكافئ إلكتروني أو رقمي لمكتاب التقليدي المطبوع على الورق، ويمكن قراءته على الحاسب أو أي جهاز محمول باليد"**.**

وذكر (أحمد عبدالله(١٣٥،٢٠٠٥) "بأنه مصطلح يُستَخدَم لوصف نص مشابهِ للكتاب يُعرَض على شاشة الحاسب الآلي (الحاسوب) مرتبطاً ارتباطاً تكنولوجياً<br>... بالفيديو التفاعلي، ويتم استخدامه بإيجابية في نظام التعليم عن بعد، ويعتبر الكتاب الإلكتروني مصدراً من مصادر المعلومات الإلكترونية التي يمكن استثمارها في تتفيذ مناىج ومقررات التعميم عن بعد"**.**

وأشار رامي داوود (٢٠٠٨، ٣٦) إلى أنه "وسيط معلوماتي رقمي يتم إنتاجه عن طريق إدماج المحتوى النصبي للكتاب من جانب، وتطبيقات البيئة الرقمية من جانب آخر، وذلك لإنتاج الكتاب في شكل إلكتروني يكسبه المزيد من الإمكانيات والخيارات"

ووصفو نبيل عزمي )4440 424،( بأنو "محتوى رقمي متاح عبر الشبكة يتكون من سمسمة من الصفحات المتتابعة التفاعمية فائقة التشعب، التي تحتوي عمى عناصر الوسائط المتعددة، وعلى أدوات للتفاعل مع محتواها وبنيتها، وعلى دعامات بنائية خاصة بتيسير عممية التعمم".

وأشار فييم مصطفى)،4442 422( إلى أنو "مصطمح يستخدم لوصف نص مشابه لكتاب رقمي Digital ليعرض على شاشة الحاسب الآلي، ويمكن للأقراص المدمجة CD-ROMS اختزان كميات هائلة من البيانات في شكل نصبي وأيضاً في صور رقميق ورسوم متحركة، وتتابعات مرئية، وكلمات منطوقة، وموسيقى وغيرها من الأصوات لتكملة النص".

**نتائج التطبيقات التربوية الستخدام الكتاب اإللكتروني في عمميات التعمم:**

أجريت عديد من الدراسات التي تناولت استخدام الكتاب اإللكتروني في عمميات التعليم والتعلم منها:

<mark>دراسة لويس وايفلين (2017 ,[Evelien](javascript:;) Loes) التي أشارت إلى فاعلية قراءة</mark> القصص التفاعمية المطبوعة في الكتب اإللكترونية في تعزيز ميارات القراءة والكتابة الناشئة عند الأطفال الصم وضعاف السمع، كما أشارت الدراسة إلى أن العصر الرقمي الحالي يعطي اآلباء المزيد من الفرص لقراءة الكتب مع أطفاليم في سن مبكرة، كما أكدت الدراسة عمى أن التفاعل بين الوالد والطفل خبلل أنشطة محو األمية ميم جدا لتطوير ميارات القراءة والكتابة الناشئة، وكان الغرض من ىذه الدراسة ىو استكشاف قدرة الكتب اإللكترونية تنمية ميارات القراءة **من خالل القراءة التفاعمية مع األطفال الصغار.**

**دراسة محمد عمي )9102(** ىدفت ىذه الدراسة إلى تصميم كتاب إلكتروني مقترح لمقرر الأحياء للصف الأول الثانوي على هيأة كتاب إلكتروني تفاعلى ذاتي التشغيل والتحقق من أثره على التحصيل الدراسي لطلاب الصف الأول الثانوي بولاية جنوب دارفور وتوصمت الدراسة لعدد من النتائج من أىميا:

- ٠. الكتاب الإلكتروني المستخدم في تدريس مادة الأحياء للصف الأول الثانوي يمكن تصميمه كمقرر صالحاً للتعليم ويؤثر لإيجابياًعلى التحصيل الدراسي للطلاب.
- .4 الكتاب اإللكتروني لمقرراألحياء يؤدي إلى رفع تحصيل الطبلب لدرجة التميز والكفاءة ويساهم في حل المشكلات التعليمية وتنمية الثقافة الإختبارية لدى الطلاب ومعالجة الفروق الفردية.

توجد فروس ذات دالة إحصائية عند مستوى بين المتوسط المعدل لدرجات طبلب المجموعة التجريبية وطبلب المجموعة الضابطة في االختبار البعدي وىذا يؤكد أن للتعليم الإلكتروني أثراً ايجابياً في تعلم الأحياء.

**دراسة ىناء محمد )9102(** ىدفت الدراسة إلى تعرف أثر استخدام الكتاب الإلكتروني على التحصيل الدراسي ونتمية بعض مهارات عمليات العلم الأساسية في مادة الكمبيوتر وتكنولوجيا المعلومات لدى تلاميذ المرحلة الإعدادية، ولتحقيق هذا الهدف قامت الباحثة بإعداد اختبار تحصيلي واختبارمهارات عمليات العلم الأساسية باإلضافة إلى مادة المعالجة التجريبية المتمثمة في الكتاب اإللكتروني، وتم تطبيس ادوات البحث على مجموعتي البحث المجموعة الأولى تشمل (٣٠) تلميذ من الصف الأول الإعدادي بمدرسة كفر كردي الإعدادية المشتركة بمحافظة القليوبية وتدرس باستخدام الكتاب اإللكتروني كمجموعة تجريبية والمجموعة الثانية تدرس باستخدام الكتاب المدرسي كمجموعة ضابطة.

**وتوصل البحث إلى:** وجود فروس ذات داللة إحصائية بين متوسطي درجات تلاميذ المجموعة الضابطة ومتوسطي درجات تلاميذ المجموعة التجريبية في التطبيق البعدي للآختبار التحصيلي لصالح المجموعة التجريبية كما توصل البحث أيضاً إلى وجود فروق ذات دلالة إحصائية بين متوسطي درجات تلاميذ المجموعة الضابطة

**كتاب إلكتروني مقترح قائم عمى تفضيالت المتعممين،**  $27<sub>A</sub>$ وأثره على مهارات مادة الكمبيوتر ، للتلاميذ مدارس الأمل للصم

ومتوسطي درجات تلاميذ المجموعة التجريبية في التطبيق لإختبار مهارات عمليات العلم الأساسية لصالح المجموعة التجريبية مما يؤكد فاعلية الكتاب الإلكتروني. **دراسة نبيل جاد عزمي، محمد مختار المرداني)9101(** ىدفت ىذه الدراسة إلى تعرف أثر التفاعل بين أنماط مختلفة من دعامات التعلم البنائية (نمط العرض، ونمط الصورة والمنظم الشارح( داخل الكتاب اإللكتروني في التحصيل وكفاءة التعمم لدى طبلب الدراسات العميا بكميات التربية.

وخلصت نتائج الدراسة إلى أنه "لا توجد فروق ذات دالة إحصائياً عند مستوى )4.45( بين متوسطات درجات طبلب المجموعات التجريبية في كفاءة التعمم ترجع إلى التفاعل الثبلثي بين نمط العرض ونمط الصورة والمنظم الشارح داخل الكتاب األكتروني، وأوصت الدراسة باإلىتمام بتصميم دعامات التعيم البنائية: نمط العرض )سواء صفحة واحدة أوصفحتين(، ونمط الصورة سواء صورة ثابتة أو صورة متحركة)، والمنظم الشارح (سواء مساعدة مطبوعة أو مساعدة مسموعة) ضمن بيئات الوسائط فائقة التشعب، والنصوص فائقة التشعب، والبيئات التعاونية، وبيئات التعمم المعتمدة عمى شبكة اإلنترنت والسيما المقررات المقدمة عبرمواقع اإلنترنت. **المحور الثاني تفضيالت المتعممين:**

## **مفيوم تفضيالت المتعممين:**

تستخدم عبارة "تفضيبلت المتعممين" لئلشارة إلى أنماط مميزة تعرض الشخص لنقاط القوة والضعف والتفضيبلت في اتخاذ وتجييز واسترجاع المعمومات، مما يساعد الطبلب عمى استكشاف تفضيبلت التعمم من أجل فيم أفضل لئلستراتيجيات والنهج التي يمكن أن تكون أكثر كفاءة. (Bowdoin,2017)

وعرفها كوفليد وأخرون (Coffield, et. al., 2004). بأنها تستخدم لزيادة الوعي الذاتي حول نقاط القوة والضعف لممتعممين، وبعبارة أخرى، محاولة إدراك عمميات التفكير والتعمم الخاصة بكل فرد التي يمكن الحصول عمييا من خبلل تشجيع المتعلمين ليصبحوا على دراية بتفضيلات التعلم الخاصة بهم.

كما عرفتيا ياسمين، والبير (,2011Alper&Yasemin (ىي وسيمة لتحسين نوعية التعلم، خصوصا النسبة لأولئك الذين يتعلمون وحدهم أمام جهاز الكمبيوتر، أي الطبلب عبر اإلنترنت حيث أنيا تمكن الطالب من التكيف مع عمميات التعمم، والأنشطة، والنقنيات مما يجعله قادرا على التعلم بشكل أفضل.

عرف وانج الن تنج، ولي كن )168-180 ,:2014,Lee & ,Wang ) تفضيلات المتعلمين "على أنها الرؤية البصرية للمتعلم، فالرؤية البصرية تلعب دورا هاماً في تقنيات التعليم لأنها يمكن أن تتتج عملية التواصل، وللتواصل وظائف مهمة جدا في التعليم والتعلم".

كما أشار يالمز، وصالح ذكي)51-64 :2010,Salih & , Yilmaz (إلى أن "تفضيلات المتعلمين هي عبارة عن التصورات الفردية لأسلوب المتعلم".

وحدد أرنست جيرني )7-1 ,:2011,Ernst" ) تفضيبلت المتعممين "عمى أنيا تحديد أنماط التعمم المفضمة لدى الطبلب، سواء البصرية، أو السمعية، أو القرائية، أو الحركية".

**نتائج التطبيقات التربوية الستخدام تفضيالت المتعممين في عمميات التعمم:**

أجريت عديد من الدراسات التي تناولت استخدام المتعممين في عمميات التعميم والتعلم منها:

**دراسة شيريل كيين** (,2017Keener Cheryl ) وقد استكشف ىذا البحث تفضيلات طلاب الدراسات العليا عبر الإنترنت باستخدام الدراسة الإنشائية للبناء القائم عمى اإلنترنت (CILES (وكيف أثرت الدروس اليومية عمى تفضيبلتيم، والغرض من هذه الدراسة هو تحديد تفضيلات طلاب الدراسات العليا لأنواع مختلفة من التعلم من أجل مساعدة المصممين مع مواءمة الممارسات للتعليم عبر الإنترنت مع توقعات الطبلب.

 **دراسة ميشيل نايت**(**,**2016 Michelle )وكان الغرض من ىذه الدراسة المختمطة طريقة لتحديد درجة من الاختلافات المزعومة لأساليب التعلم السمعية والبصرية والحركية على الأساليب التقليدية بمساعدة التكنولوجيا المنهجية، وقد استخدم هذا التصميم المختلط في البحث المنهجي الكمي والنوعي لتحليل أسئلة البحث المتعلقة بتفضيلات نمط التعلم لدى الأجيال، كما سعت الدراسة إلى تحديد الأنماط والموضوعات التي استخدمت لصنع المطالبات العامة حول تفضيلات الأجيال البصرية والسمعية، و التعمم حركي.

**دراسة مايك جوش)** ,2014Gooch Mike )وقد صممت ىذه الدراسة لتحديد تفضيبلت التفاعل لواجية المتعمم من خبلل قياس الدافع لممتعمم والمشاركة في التفاعل، وقد وثقت البيانات التي تم جمعيا من الدراسة ردود 22 مشغمي آلة التحكم العددي الكمبيوتر بعد برنامج تدريبي باستخدام الواقع المعزز. وعموما، فإن النتائج تبين أن جيل األلفية كانت أكثر انخراطا تفاعميم مع واجية الواقع المعزز. وتوفر

**كتاب إلكتروني مقترح قائم عمى تفضيالت المتعممين،**  $2V \cdot$ وأثره عل*ى* مهارات مادة الكمبيوتر ، للتلاميذ مدارس الأمل للصم

النتائج تحليلا للمتعلم يستخدم في تصميم التعليم الذي يستخدم التعليم الإلكتروني وتقنية الواقع المعزز المرتبطة بالتعمم اإللكتروني.

**دراسة محمد بن عمى، سميمان عبد الواحد)9102(** حيث ىدفت ىذه الدراسة إلى تعرف الفرروس في أساليب التعمم المفضمة لدى طبلب السنة التحضيرية بجامعة جازان مرتفعي ومتوسطي ومنخفضي الذكاء اإلجتماعي،وكذا الكشف عن الفروق في أساليب التعلم المفضلة لدى الطلاب تبعاً للتخصص الأكاديمي ومكان الإقامة، بالإضافة إلى تعرف العلاقة بين أساليب التعلم المفضلة والتحصيل الأكاديمي للطلاب مرتفعي ومنوسطي ومنخفضي الذكاء الإجتماعي، وأخيراً الكشف عن الإسهام النسبي لأساليب التعلم المفضلة في النتبؤ بالتحصيل الأكاديمي للطلاب متفاوتي الذكاء الاجتماعي.

**المحور الثالث: اإلعاقة السمعية وطرق التواصل مع الصم**

**تعريف اإلعاقة السمعية:** disability Hearing

حيث عرفها على عبد النبي (٢٠٠٤، ٦ ) بأن مصطلح الإعاقة السمعية يشير إلى القصور الذي يحد من قدرة المعاق على التواصل السمعي اللفظي، ويستخدم هذا المصطمح لتمييز أي فرد يعاني من فقدان السمع، وىذا يتضح من خبلل مفيوم األصم وضعيف السمع.

**الأصم:** هو الشخص الذي يعاني من فقد سمعي أكثر من ٧٠ ديسبل بدرجة لا يسمح له بالاستجابة الطبيعية للأغراض التعليمية الاجتماعية في البيئة السمعية إلا باستخدام طرق التواصل (التهجي الإصبعي، لغة الإشارة، قراءة الشفاه، التواصل الكلي).

**ضعيف السمع:** هو الشخص الذي يعاني عجزا أو نقصا في حاسة السمع بدرجة لا تسمح له بالاستجابة الطبيعية للأغراض التعليمية الاجتماعية إلا باستخدام وسائل سمعية.

وأشار سعيد عبد الرحمن، )،4440 4424) إلى أن الطفل ضعيف السمع ىو الفرد الذي فقد سمعه جزئيًا، منذ الميلاد ، أو بعد اكتساب اللغة والكلام؛ ولكنه مع ذلك يمكنه استقبال الخبرات اللغوية والمعرفية من خلال بقايا السمع بصورة ناجحة؛ إما باستخدام المعينات السمعية أو بدونيا.

وفرق سعيد عبد الرحمن (٢٠٠٤) بين الشخص الأصم وضعيف السمع ، بأن الأصم هو الشخص الذي يتعذر عليه أن يستجيب استجابة تدل على فهم الكلام المسموع، ألن حاسة السمع لديو معطمة، وبالتالي فيو يعجز عن اكتساب المغة بالطريقة العادية، بينما ضعيف السمع هو الشخص الذي يستجيب للكلام المسموع استجابة تدل على إدراكه لما يدور حوله، لأن لديه قصور سمعي، (أي لديه بقايا سمع)، بشرط أن يقع مصدر الصوت في حدود قدرته السمعية. **نتائج التطبيقات التربوية مع الصم في عمميات التعمم: دراسة )ماريان ميالد9102،(** ىدفت ىذه الدراسة إلى: ١. وضع تصميم تعليمي لكتاب رقمي بإتباع بعض أساليب عرض المثيرا ت البصرية الإلكترونية المدعومة بلغة الإشارة. ٢. الكشف عن أثر أسلوب تصميم كتاب رقمى بتتابع شرح المفهوم والمهارة الأدائية بالأبجدية الإشارية والصور يتلوه الفيديو الاشاري على تنمية التحصيل والمهار ات الأدائية للحاسب الآلى لدى التلاميذ الصم. اقتصر البحث عمى عينة تكونت من (٤٠) تلميذاً أصماً من تلاميذ الصف الثالث الابتدائي بمدرسة الأمل للصم بأسيوط تم تقسيميا عشوائياً إلى مجموعتين تجريبيتين، وضمت كل مجموعة (٢٠) تلميذاً. وكانت نتائج الدراسة عمى النحو التالي: وجود فروس ذات داللة إحصائية بين متوسطى درجات تبلميذ المجموعة التجريبية الأولى والتي درست باستخدام كتاب رقمى بنتابع شرح المفهوم والمهارة الأدائية بالأبجدية الإشارية والصور يليه الفيديو الاشاري في التطبيق القبلي والبعدي للإختبار التحصيلي لمفاهيم برنامج الرسام وبطاقة الملاحظة للمهارات الأدائية

 وجود فروس ذات داللة إحصائية بين متوسطى درجات تبلميذ المجموعة التجريبية الأولى والتي درست باستخدام كتاب رقمي بتتابع شرح المفهوم والمهارة الأدائية بالأبجدية الإشارية والصور يسبقه الفيديو الاشاري في التطبيق القبلي والبعدي للإختبار التحصيلي لمفاهيم برنامج الرسام وبطاقة الملاحظة للمهارات الأدائية للبرنامج لصالح النطبيق البعدي،

للبرنامج لصالح التطبيق البعدي.

<mark>دراسة شاهنده محمود(۲۰۱۱)</mark> هدفت هذه الدراسة إلى تعرف معايير انتاج وتصميم الكتاب الإلكتروني للتلاميذ الصم، وما هي المحاور الرئيسة التي تتكون منيا قائمة المعايير الخاصة بإنتاج الكتب اإللكترونية الخاصة بالتبلميذ الصم، وما هي مصادر اشتقاق المحاور الرئيسة التي تتكون منها قائمة المعايير، وما هي

**كتاب إلكتروني مقترح قائم عمى تفضيالت المتعممين،**  $2VY$ وأثره على مهارات مادة الكمبيوتر ، للتلاميذ مدارس الأمل للصم

المعايير المكونة لكل محور من ىذه المحاور، وترجع أىمية ىذه الدراسة إلى إمداد المهتمين بقائمة معايير للكتاب الإلكتروني للصم، وإلقاء الضوء على أهمية استخدام  $\frac{1}{2}$ الكتاب الإلكتروني في تطوير العملية التعليمية الخاصة بالتلاميذ الصمن، واستخدمت الباحثة في الدراسة المنهج الوصفي التحليلي لدراسة الدراسات والبحوث السابقة، حيث مرت عممية بناء القائمة بعد من الخطوات منيا، تحديد اليدف العام من القائمة، تحديد مصادر اشتقاق القائمة، اعداد صورة مبدئية لقائمة المعايير للكتاب الإلكتروني للصم، ثم تبعها ضبط قائمة المعيابير، عرض المعيير على المحكمين، اإلضافة بالتعديل أو الحذف لقائمة المعايير، عرض قائمة المعايير الخاصة لمكتاب الإلكتروني للصم، وتوصلت الدراسة إلى مجموعة التوصيات وهي:

- .4 ضرورة الرجوع إلى قائمة المعايير التي توصمت إلييا الباحثة، عند بناء كتب إلكترونية خاصة بالصم.
	- .4 ضرورة اإلعتماد عمى لغة اإلشارة في تصميم كتب إلكترونية خاصة بالصم.

HT Media ل التابعمة ( [The New Indian Express](https://search.proquest.com/pubidlinkhandler/sng/pub/The+New+Indian+Express/ExactMatch/75998/DocView/1111849728/citation/61C8E58B36B046EDPQ/1?accountid=14689) ,2012( دراسمة فمي Ltd ,Chennai) تم تطوير الكتاب الإلكتروني السمعي البصري لدعم الطلاب الذين يعانون من ضعف البصر والسمع بدلا من الكتب المدرسية المطبوعة، يمكن للطلاب الآن استخدام الكتب الإلكترونيــة السـمعية والبصـرية المثبتــة فــي أجهـزة الكمبيوتر الخاصمة بهم، ويتميز الكتاب الإلكتروني بسمات مميزة مثل "استجابته للبحث الصـوتي"، وفـي مقابل الكتـاب المدرسـي التقليدي، يقدم الكتـاب الإلكترونـي تقاربـا بـين تقنيـات الصـوت والفيديو والوسـائط المتعددة، ممـا يجعلـه مثاليـا للطـلاب ذوي الإعاقة البصرية والسمعية، مما مكن الطلاب ذوي الإعاقة السمعية استخدام مرفق تجميد الصوت، والرسوم المتحركة والفيديو للتعلم، وتتتهي كل دورة مـع ألـعاب النشاط بطريقة جذابـة من أجل تقييم الطـلاب، وقد تم تطـوير الكتاب الإلكترونـي باستخدام تكنولوجيا المنصة الحرة، والكتاب الإلكتروني متوافق في أجهزة الكمبيوتر وأيضا مع هواتف أندرويد، محتوى الكتاب الإلكترونمي يمكن أيضا أن يكون مادة مطبوعة.

**فروض البحث:**

.4 توجد فروس ذات داللة إحصائية بين متوسطات درجات تبلميذ المجموعة التجريبية (١) التي تدرس وفق كتاب إلكتروني قائم على تفضيلات المتعلمين، والمجموعة التجريبية (٢) التي تدرس وفق كتاب إلكتروني عادي غير قائم

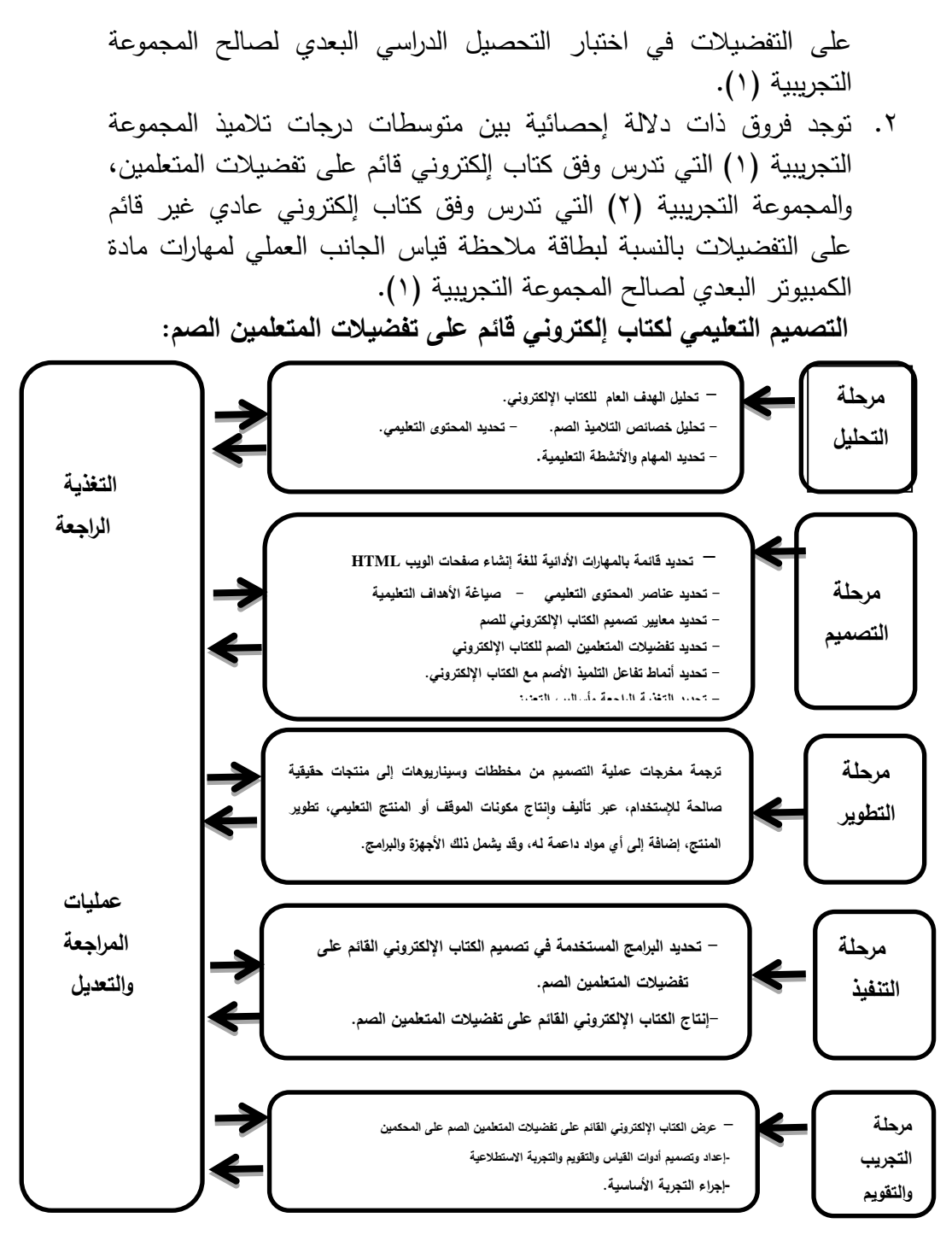

**شكل )0( التصميم التعميمي لكتاب إلكتروني قائم عمى تفضيالت المتعممين الصم**

**كتاب إلكتروني مقترح قائم عمى تفضيالت المتعممين،**  $2V<sub>2</sub>$ وأثره على مهارات مادة الكمبيوتر ، للتلاميذ مدارس الأمل للصم

**لإلجابة عن السؤال األول والذي ينص عمى: ما التصميم التعميمي لكتاب إلكتروني قائم عمى تفضيالت المتعممين؟**

قام الباحث بتبني النموذج العام لمتصميم التعميم (ADDIE(**،** حيث تم تصميم الكتاب الإلكتروني (القائم على تفضيلات المتعلم) في ضوء النموذج العام للتصميم التعليم (ADDIE) وقد استخدم الباحث هذا النموذج لأنه يصلح تطبيقه عمى كافة المستويات من تطوير مقرر دراسي كامل، أو دروس فردية حيث يقدم ىذا النموذج دعم لمتعميم وتعزيز الطبلب والفيم القرائي، والوسائط المتعددة والضوابط التفاعلية وضعت على أساس سياق معين فيما يتعلق باحتياجات طلاب، ويقوم النموذج بتمبية احتياجاتيم الفردية، والشخصية خبلل عممية التعمم، كما يجعل النموذج الطلاب قادرون على إعطاء شكل خارجي إلى ما يفكرون به ويشعرون به أثناء التعلم في كل مكان، من أجل توسيع تفاعلهم الاجتماعي. وقد استخدم النموذج وفقاً لمخطوات التالية: **)0( مرحمة التحميل:** وتضمنت ىذه المرحمة الخطوات التالية: -4-4 تحميل اليدف العام لمكتاب اإللكتروني موضع البحث. -4-4 تحميل خصائص التبلميذ الصم. -2-4 وصف بيئة التعمم. (-6- تحديد المحتوى التعلي*مي.* تحديد المهام والأنشطة التعليمية. **)9( مرحمة التصميم:** -4-4 وتضمنت ىذه المرحمة الخطوات التالية: -4-4 تحديد قائمة بالميارات األدائية لمغة إنشاء صفحات الويب HTML. -2-4 تحديد عناصر المحتوى التعميمي. 5 –2- صباغة الأهداف التعليمية . -5-4 تحديد معايير تصميم الكتب اإللكترونية لمصم. **لإلجابة عن السؤال الثاني والذي ينص عمى: ما معايير تصميم الكتاب اإللكتروني القائم عمى تفضيالت التالميذ الصم؟ قام الباحث بإتباع اإلجراءات التالية: بناء قائمة بمعايير الكتاب اإللكتروني لمصم ومرت عممية بناء القائمة بالخطوات** 

– تحديد اليدف العام من القائمة. – تحديد مصادر اشتقاس القائمة.

**التالية:**

– إعداد صورة مبدئية لقائمة معايير الكتاب اإللكتروني. -4-4 تحديد تفضيبلت المتعممين الصم لمكتاب اإللكتروني. **لإلجابة عن السؤال الثالث:**

**ما تفضيالت التصميم لمكتاب اإللكتروني لمتالميذ الصم في المرحمة اإلعدادية لمادة الكمبيوتر؟**

قام الباحث بإعداد قائمة لتفضيلات المتعلمين للكتاب الإلكتروني بالنسبة لمتبلميذ الصم، و ذلك عمى النحو التالي:

قام الباحث بإعداد قائمة كتاب إلكتروني وفق تفضيلات المتعلمين الصم على النحو التالي:

- أ- قام الباحث بالإطلاع على الدراسات التي سبق ذكرها في الإطار النظري وهي دراسات تشونغ، وأخرون (Chong, et al) حول تفضيلات الطلاب لتصميم الكتب اإللكترونية، عمى الصفحة وتصميم المحتوى من الكتاب اإللكتروني، من حيث تصميم المبلحة، تخطيط الصفحة، وتصميم المحتوى، ودراسة روث ولسن، ومونيكا لندني(Monica&Ruth (التي وضعت إرشادات ومبادئ لتصميم الكتاب اإللكتروني، )نبيل جاد، ومحمد مختار( الخاصة بدراسة أثر العرض (صفحة واحدة مقابل صفحتين) نمط الصورة (صورة ثابتة مقابل صورة متحركة) على التحصيل الدراسي وكفاءة التعلم.
- ب- من خبلل الدراسات السابقة تم تحديد عناصر التفضيبلت بالنسبة لمكتاب اإللكتروني عمى النحو التالي: الغبلف – جدول المحتويات– استخدام النص التشعبي – كمية المعلومات (معتدلة – متوسطة – عالية) – أدوات الإبحار – استخدام الصفحات – تصميم المحتوى (من حيث حجم الخط ونوعه ونمطة بالنسبة لعناوين الفصول) – النباين بين الخلفية والنص(خلفية بيضاء أو ملونة والنص ملون أو أسود والعناوين سوداء أو ملونة) – استخدام العناصرغير النصية- استخدام الوسائط المتعددة والعناصر التفاعمية لجذب المستخدمين - تمكين التخصيص، أو التكييف.

من خبلل العرض السباس لعناصر تفضيبلت الكتاب اإللكتروني شممت التفضيبلت التي تم اختيارىا من جانب التبلميذ عمى النحو التالي:

 **الغالف:** تم اختيار غبلف لمكتاب يتناسب مع طبيعة المادة التي سوف يتم تدريسيا لغة (HTML (مع وضع رمز بأن ىذا الكتاب خاص بفئة الصم ووضع رابط في صفحة الغبلف لربطة بقائة المحتويات.

**كتاب إلكتروني مقترح قائم عمى تفضيالت المتعممين،**  $2<sup>4</sup>$ وأثره على مهارات مادة الكمبيوتر ، للتلاميذ مدارس الأمل للصم

- **جدول المحتويات:** تم اختيار جدول المحتويات في الصفحة التالية لمغبلف، ووضع رابط لجدول المحتويات في جميع صفحات الكتاب، يتم اإلنتقال لجدول المحتويات من أي صفحة، وكذلك عند الضغط عمى أي فقرة من جدول المحتويات يتم الإنتقال إلى الصفحة التي تشيرإليها مباشرةً.
- **استخدام النص التشعبي**: وذلك عن طريس الضغط عمى أي فقرة من جدول المحتويات يتم الإنتقال إلى الصفحة التي تشيرإليها مباشرةً ووضع رابط لجدول المحتويات في جميع صفحات الكتاب، يتم اإلنتقال لجدول المحتويات من أي صفحة**.**
- **كمية المعمومات:** كمية المعمومات التفضيل كمية معمومات بسيطة إلى متوسطة مع اإلعتماد أكثر عمى فيديو الشرح.
- **أدوات اإلبحار:** تم إضافة أنماط ابحار أخرى إلى الكتاب اإللكتروني عن طريس قائمة المحتويات يمكن عن طريقها الإبحار مباشرةً إلى الصفحة المطلوبة وهي متواجدة في كل صفحات الكتاب اإللكتروني المقترح**.**
- **استخدام الصفحات:** كان التفضيل في صفحات الكتاب اإللكتروني المقترح مزدوجة (صفحة مقابل صفحة) وليست فردية
- **تصميم المحتوى**: التفضيل العناوين ممونة ومصحوبة بترجمة ببرنامج خطوط لغة اإلشارة، والخط اسود
- **التباين بين الخمفية والنص:** التفضيل لمصفحات ممونة، حيث فضل التبلميذ الصم الخمفية التي تم استخداميا في الكتاب اإللكتروني منبين عدة خمفيات وىي تمثل ورقة البردي: والخط أسود
- **استخدام العناصر غير النصية:** الصورة تم تفضيل صورة متحركة ) مع عمل تكبير على الصورة)
- **استخدام الوسائط المتعددة والعناصر التفاعمية:** فضل التبلميذ الصم أن يكون الفيديو الذي يقوم بالشرح بلغة الإشارة يسبق الفيديو الذي يشرح الخطوات العملية لمراحل إنشاء صفحات الويب وليس أثناء الشرح العممي حتى ال يصاب التمميذ الأصم بالتشتت وهذا يتفق مع دراسة (ماريان ميلاد١٧،٦) وجود فروق ذات داللة إحصائية عند مستوى(0.01) بين متوسطى درجات تبلميذ المجموعة التجريبية الثانية والتى درست باستخدام كتاب رقمى بتتابع شرح المفيوم والميارة الأدائية بالأبجدية الإشارية والصور يسبقه الفيديو الاشاري في التطبيق القبلي

والبعدي لل
$$
\xi
$$
ختبار التحصيلي لمفاهيم برنامج الرسام وبطاقة الملاحظة المهارات  
الأدانية للبرنامج لصالح التطبيق البعدي.

- **تمكين التخصيص، أو التكييف:** فضل التبلميذ الصم أن تكون العناوين المصاحبة لكل موضع ليا ترجمة خطوط األبجدية اإلشارية **)خطوط األبجدية اإلشارية(** -4-4 تحديد أنماط تفاعل التمميذ األصم مع الكتاب اإللكتروني .
	- -2-4 تحديد التغذية الراجعة وأساليب التعزيز.
		- **)3( مرحمة التطوير:**

وىي ترجمة مخرجات عممية التصميم من مخططات وسيناريوىات إلى منتجات حقيقية صالحة للإستخدام، عبر تأليف وإنتاج مكونات الموقف أو المنتج  $\frac{1}{2}$ التعليمي، تطوير المنتج، إضافة إلى أي مواد داعمة له، وقد يشمل ذلك الأجهزة والبرامج، وتمثل ذلك فيما يلي:

**-0-3 إعداد السيناريو:**

خلال هذه العملية تم تصميم الإستراتيجية التعليمية على الورق بما تتضمنه من أهداف ومفاهيم مرتبطة وأنشطة واختبارات، ويعتبر السيناريو وصف تفصيلبي لمشاشات التي سيتم تصميميا بواسطتة برنامج انتاج الكتاب اإللكتروني ) من نصوص، وصور ، وفيديو ، وألوان).

## **-9-3 تطوير السيناريو:**

تم توزيع المحتوى على (٣٧) صفحة إشتملت على: صفحتي محتويات تنقل التمميذ إلى كافة محتويات الكتاب اإللكتروني من دروس واختبارات )42( فيديو، )4( اختبار تفاعمي، وتطمبت ىذه العممية ميارات متعددة من قبل الباحث في استخدام البرامج التي استخدمت في عممية تطوير الكتاب اإللكتروني وفس تفضيبلت المتعممين، تم استخدام برنامج الفوتو شوب (shop Photo )لتطوير

- **)2( مرحمة التنفيذ:**
- **0-2 تحديد البرامج المستخدمة في تصميم الكتاب اإللكتروني وفق تفضيالت المتعممين الصم وتمثمت فيما يمي:**
- برنامج shop Photo لمعالجة الصور الثابتة بعد التصوير من عمى شاشة الكمبيوتر.
	- برنامج 8 SnagIt لعمل Snapshot لصور الكتاب المدرسي.

**كتاب إلكتروني مقترح قائم عمى تفضيالت المتعممين،**

وأثره على مهارات مادة الكمبيوتر ، للتلاميذ مدارس الأمل للصم

- برنامج خطوط لغة الإشارة وتثبيته على الكمبيوتر فظهرت خطوط األبجدية اإلشارية في برنامج معالجة النصوص Word Microsoft 2010 والتي تم وضعيا عمى عناوين الموضوعات داخل الكتاب اإللكتروني.
- برنامج 8 Studio Camtasia لتسجيل شرح عناصر المحتوى من مفاىيم وميارات أدائية لمغة إنشاء صفحات الويب HTML من شاشة الكمبيوتر.
- .اإللكتروني الكتاب إلنتاج Kvisoft FlipBook Maker Pro برنامج
- برنامج QuizCreator Wondershare إلنتاج األنشطة التفاعمية عقب كل درس والاختبار التحصيلي النهائي كنشاط مصاحب أثناء.
	- **9-2 إنتاج الكتاب اآللكتروني وفق تفضيالت المتعممين الصم.**
		- **)2( مرحمة التجريب والتقويم**
		- **0-2 عرض الكتاب اإللكتروني عمى المحكمين والخبراء**
	- **ثالثا-ً إعداد وتصميم أدوات القياس والتقويم والتجربة االستطالعية:**

تم إعداد أدوات القياس والتقويم التالية:

**أ(- االختبار التحصيمي:**

-4 تحديد اليدف من األختبار -4 تحديد المستويات المعرفية لبلختبار.

اقتصر االختبار عمى قياس تحصيل التبلميذ لموضوع الوحدة المقررة وذلك في المستويات الثلاثة الأولى من تصنيف بلوم في المجال المعرفي (التذكر – الفهم – التطبيق).

-2 تحديد نوع االختبار ومفرداتو. -0 إعداد جدول المواصفات. -5 قياس صدس االختبار التحصيمی المعرفي. -4 إنتاج االختبار إلكترونيا.ً -2 تعميمات وضع االختبار. -۸ تقدير الدرجة وطريقة التصحيح. -4 حساب ثبات االختبار التحصيمی المعرفي.

لحساب ثبات االختبار، تم تطبيس االختبار عمى عينة استطبلعية، تكونت من )44( تمميذ من تبلميذ الصف الثالث االعدادي، وتم رصد درجات التبلميذ؛ بغرض تحديد كل من: – معامل السيولة والصعوبة لمفردات االختبار. – حساب معامل التمييز. - حساب ثبات االختبار. – الزمن البلزم لبلجابة عن مفردات االختبار. **ب(- بطاقة مالحظة الميارات األدائية لمغة** HTML**:**  تم إعداد بطاقة ملاحظة مكونة من (٢٥) فقرة، تبعاً للخطوات الآتية: – تحدد اليدف من بطاقة المبلحظة: في قياس الجانب العممي لميارات مادة الكمبيوتر للتلاميذ الصم بمدرسة الأمل للصم وضعاف السمع بجرجا، ومدرسة الأمل للصم وضعاف السمع بطهطا. – صياغة فقرات بطاقة المبلحظة – التقدير الكمي ألداء الطمبة عمى البطاقة – صياغة تعميمات بطاقات المبلحظة – صدس بطاقة المبلحظة **اربعا-ً إجراء تجربة األساسية لمبحث:** مرت إجراءات التجربة الأساسية بالمراحل التالية: **-0 اإلعداد لمتجربة. -9 اختيار عينة البحث.** تم اختيار عينة مقصودة مكونة من: ● مجموعة تجربية (١) مكونه من (٢١) تلميذ من التلاميذ الصم بمدرسة األمل لمصم وضعاف السمع بجرجا بالصف الثالث اإلعدادي. ● مجموعة تجربية (٢) مكونه من (٢١) تلميذ من التلاميذ الصم بمدرسة الأمل للصم وضعاف السمع بطهطا بالصف الثالث الإعدادي. **-3 تطبيق االختبار القبمي ألدوات البحث.** استغرس تنفيذ تجربة البحث في شير في الفترة من 4442/42/42 حتى 4442/40/44 عمى النحو التالي أسبوع كامل من األحد إلى الخميس بواقع أربعة ساعات يوميا،ً ثم جصتان أسبوعياً وفس المنيج. في اليوم األول تم تعريف تبلميذ مجموعة البحث كيفية التعامل مع الكتاب اإللكتروني، تعريف تبلميذ مجموعة البحث بخطوات السير في دراسة لغة

**كتاب إلكتروني مقترح قائم عمى تفضيالت المتعممين،**  $2<sub>4</sub>$ وأثره على مهارات مادة الكمبيوتر ، للتلاميذ مدارس الأمل للصم

HTML وفس نمط تصميم الكتاب اإللكتروني.

- تطبيق الاختبار التحصيلي، وبطاقة الملاحظة تطبيقاً قبلياً وحساب نتائج التطبيق القبلي للاختبار ، وبطاقة الملاحظةوفيما يلي توضيح ذلك.
- أ- **تكافؤ مجموعات البحث وفق الكتاب اإللكتروني القائم عمى التفضيالت في المجموعة التجربية )0(، والكتاب اإللكتروني الغير قائم عمى التفضيالت في المجموعة التجريبية )9( بالنسبة لالختبار التحصيمي:**

قام الباحث بحساب درجات التلاميذ في التطبيق القبلي للاختبار التحصيلي، وادخالها لبرنامج SPSS باستخدام أسلوب تحليل التباين أحادي الإتجاه One Way Variance of Analysis ANOVA، ثم قام الباحث بحساب المتوسط الحسابي والإنحراف المعياري للدرجات ثم حساب قيمة "ف"، وذلك لاختبار دلالة الفروق بين متوسط فروق درجات التلاميذ في التطبيق القبلي للاختبار التحصيلي كما يوضحها الجدول التالي:

جدول (١) المتوسطات الحسابية والإنحراف المعياري

| الدلالة   | قبمة ف       | متوسط        | درجات | امجموع   | مصادر التباين  |
|-----------|--------------|--------------|-------|----------|----------------|
| الاحصائبة |              | المربعات     |       | المربعات |                |
|           |              | 1.177        |       | 1.177    | بين المجموعات  |
| .09V      | <b>7.7AT</b> | <b>£.11V</b> | ٠.    | 76.77V   | داخل المجموعات |
|           |              |              |       | 70.177   |                |

وقيمة "ف" لدرجات التلاميذ في التطبيق القبلي للاختبار التحصيلي

يتضح من الجدول السابق أن قيمة (ف) تساوي (٠,٢٨٣)، وقيمة الدلالة ( وىي غير دالة إحصائياً ≥ )4,45(**،** الئلحصائية )4,524 عند مستوى داللة وعمى ذلك فإنو "التوجد فروس ذات داللة إحصائية بين متوسطات درجات المجموعتين التجربيتين التي تدرس بالكتاب اإللكتروني في اإلختبار التحصيل الدراسي القبلي، وبالتالي يتضح أن المجموعتان التجربيتان متكافئتان، وأي فروق قد تحث ترجع إلى اختبلف المعالجة التجريبية. **حساب قيمة "ف":**

قام الباحث بحساب درجات التلاميذ في التطبيق القبلي للاختبار التحصيلي وإدخالها لبرنامج SPSS، باستخدام اختبار ت (independent T-test) للمقارنة بين مجموعتين مستقمتين، ثم قام الباحث بحساب المتوسط الحسابي واالنحراف المعياري للدرجات ثم حساب قيمة"ت"، وذلك لاختبار دلالة الفروق بين متوسطي درجات التلاميذ في التطبيق القبلي.

|                        |                                                                     |  | , , , , ,                                                                                               |
|------------------------|---------------------------------------------------------------------|--|----------------------------------------------------------------------------------------------------|
| الدلالة  مستوى الدلالة | المتوسط   الانحراف   "ت"<br>  العدد   الحسابي   المعياري   المحسوبة |  | المجموعة                                                                                                |
|                        |                                                                     |  | المجموعة التجريبية (1) 12, 13, 14, 14, 14, 14, 14, 14<br>المجموعة التجريبية (٢) 11 12, 14, 14 14, 14 15 |
|                        |                                                                     |  |                                                                                                    |
|                        |                                                                     |  |                                                                                                    |

جدول (٢) المتوسط والانحراف المعباري و "ت" المحسوبة والدالة

يتضح من الجدول السابق أن قيمة الدلالة الإحصائية (١,٤١٣) وهي قيمة غير دالة إحصائياً عند مستوى داللة ≥ )4145( وبالتالي ال توجد فروس ذات داللة إحصائية لمتوسطات درجات التلاميذ في الاختبار التحصيلي القبلي.

**ثانيا:ً** قام الباحث بحساب درجات التبلميذ في التطبيس القبمي لبطاقة المبلحظة وإدخالها لبرنامج SPSS، باستخدام اختبار ت (independent T-test) للمقارنة بين مجموعتين مستقمتين، ثم قام الباحث بحساب المتوسط الحسابي واالنحراف المعياري للدرجات ثم حساب قيمة"ت"، وذلك لاختبار دلالة الفروق بين متوسطي درجات التلاميذ في التطبيق القبلي.

**المتوسط المجموعة العدد االنحراف الحسابي المعياري "ت" الداللة مستوى الداللة المحسوبة غير دالو عند 1,322 0,.02 المجموعة التجريبية )0( <sup>90</sup> 00,20 0,12. المجموعة التجريبية )9( 90 00,.9 1,..2 مستوى 1,12**

جدول (٣) المتوسط والانحراف المعياري و"ت" المحسوبة والدالة

يتضح من الجدول السابق أن قيمة الدلالة الإحصائية (١,٨١٧) وهي قيمة غير دالة إحصائياً عند مستوى داللة ≥ )4145( وبالتالي ال توجد فروس ذات داللة إحصائية لمتوسطات درجات التلاميذ في التطبيق القبلي لبطاقة ملاحظة لقياس الجانب العممي لميارات مادة الكمبيوتر**.**

**-2-3-2 تطبيق مادة المعالجة التجريبية:**

مرت خطوات تطبيس مادة المعالجة التجريبية بالخطوات التالية:

- قام الباحث بإعداد المعمل والتأكد من سبلمة األجيزة وصبلحيتيا لبلستخدام.
	- تم شرح تعميمات استخدام الكتاب اإللكتروني لجميع التبلميذ المشاركين.
- عمى مدار الشير تم دراسة الوحدة األولى من الفصل الدراسي الثاني وىي "األدوات في لغة HTML "وفس الكتاب اإللكتروني بإتباع النموذج المختمط للتعلم الإلكتروني بأسلوب التعلم الفردي وقام الباحث بدور الموجة والمرشد.
- في اليوم األخير تم التطبيس البعدي ألدوات البحث )االختبار التحصيمي، وبطاقة المبلحظة.، عمى تبلميذ مجموعتي البحث.

**كتاب إلكتروني مقترح قائم عمى تفضيالت المتعممين،**  $2\lambda$ وأثره على مهارات مادة الكمبيوتر ، للتلاميذ مدارس الأمل للصم

**خامسا-ً األساليب اإلحصائية المستخدمة في البحث:**

تمت المعالجات اإلحصائية لمبيانات التي حصل عمييا الباحث وذلك باستخدام حزمة البرامج اإلحصائية لمعموم اإلجتماعية For Package Statistcal" "Sciences Social The) .19SPSS (وذلك الختبار صحة فروض البحث، وقد استخدم الباحث الأساليب الإحصائية الأتية:

One Way ANOVA Analysis of اإلتجاه أحادي التباين تحميل أسموب .Variance

> اختبار (ت) لمجموعتين مستقلتين (independent T-test). **-2 اإلجابة عن التساؤل الرابع لمبحث:**

> > نص التساؤل الرابع من تساؤالت البحث عمى:

**ما أثر اسخدام الكتاب اإللكتروني المقترح عمى الجانب المعرفي لميارات مادة الكمبيوتر لمتالميذ الصم في المرحمة اإلعدادية؟**

قام الباحث باختبار صحة الفرض اإلحصائي التالي "ال توجد فروض ذات داللة إحصائية بين متوسطات درجات تبلميذ المجموعتين التجربيتين التي تدرس بواسطة الكتاب اإللكتروني، تم حساب درجات التبلميذ في التطبيس البعدي لبلختبار التحصيلي، ومعالجتها بواسطة برنامج SPSS باستخدام أسلوب تحليل التباين حساب ثم ،One Way ANOVA Analysis of Variance اإلتجاه أحادي المتوسط الحسابي والإنحراف المعياري للدرجات ثم حساب قيمة "ف"، وذلك لاختبار دلالة الفروق بين متوسط فروق درجات التلاميذ في التطبيق البعدي للاختبار التحصيمي كما يوضحيا الجدول التالي:

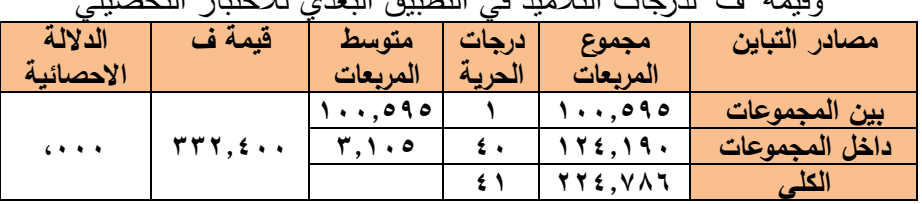

جدول (٥) المتوسطات الحسابية والإنحراف المعياري وقيمة "ف" لدرجات التبلميذ في التطبيس البعدي لبلختبار التحصيمي

يتضح من الجدول السابق أن قيمة (ف) تساوي (٣٢,٤٠٠)، وقيمة الدلالة اللإحصائية (٠,٠٠٠) وهي دالة إحصائياً عند مستوى دلالة ≤ (٠,٠٥)، وعلى ذلك يتم رفض الفرض الأول وقبول الفرض البديل الذي ينص على وجود فرق دال إحصائياً بين متوسطات درجات تبلميذ المجموعتين التجربيتين )المجموعة التجريبية )4( التي تدرس بكتاب إلكتروني وفس تفضيبلت المتعممين الصم، المجموعة التجريبية (٢) التي تدرس وفق كتاب ألكتروني بدون تفضيلات)، ولمعرفة إتجاهات الفروس بين متوسطات درجات التبلميذ الصم عمى االختبار البعدي وفقاً لنوع الكتاب )كتاب إلكتروني وفس تفضيبلت المتعممين الصم/ كتاب إلكتروني عادي( قام الباحث باستخدام طريقة تحميل التغاير )ANCOVA )كما يوضحيا الجدول التالي. جدول(٦)

المتوسط الحسابي واالنحراف المعياري لدراجات التبلميذ في االختبار البعدي

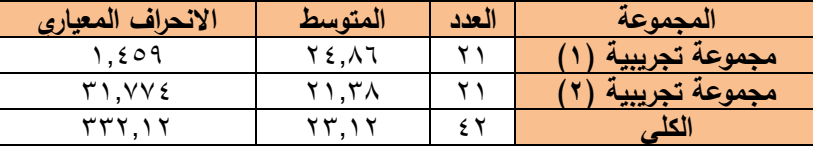

من الجدول السابق يتضح أن المجموعة تجريبية (١) بلغ المتوسط الحسابي لها (٢٤,٨٦)، والإنحراف المعياري (١,٤٥٩)، بينما المجموعة تجريبية (٢) بلغ المتوسط الحسابي لها (٢١,٣٨)، والإنحراف المعياري (١,٧٧٤).

جدول (۷)

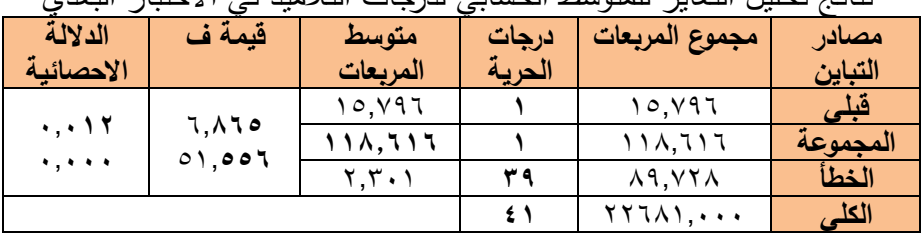

نتائج تحميل التغاير لممتوسط الحسابي لدرجات التبلميذ في االختبار البعدي

من الجدول السابس يبلحظ وجود فرس دال إحصائياً عند مستوى داللة ≥ )4,45(، بين متوسط درجات التبلميذ في االختبار البعدي لصالح المجموعة التجريبية (١) التي تدرس بكتاب إلكتروني وفق تفضيلات المتعلمين الصم، وبناءً على ذلك ترفض الفرضية الصفرية الأولى، أي أنه وجود فرق دال إحصائياً عند مستوى (٠,٠٥) بين متوسط درجات تلاميذ الصف الثالث الإعدادي في الاختبار البعدي تعزي للكتاب القائم على تفضيلات المتعلم. **-2 اإلجابة عن التساؤل الخامس لمبحث:**

**نص التساؤل الخامس من تساؤالت البحث عمى: ما أثر اسخدام الكتاب اإللكتروني المقترح عمى الجانب العممي لميارات مادة الكمبيوتر لمتالميذ الصم في المرحمة اإلعدادية؟**

**كتاب إلكتروني مقترح قائم عمى تفضيالت المتعممين،**  $2\lambda$ وأثره على مهارات مادة الكمبيوتر ، للتلاميذ مدارس الأمل للصم

قام الباحث باختبار صحة الفرض اإلحصائي التالي "ال توجد فروض ذات داللة إحصائية بين متوسطات درجات تبلميذ المجموعتين التجربيتين التي تدرس بواسطة الكتاب اإللكتروني، تم حساب درجات التبلميذ في التطبيس البعدي لبطاقة مبلحظة لقياس الجانب العممي لميارات مادة الكمبيوتر، ومعالجتيا بواسطة برنامج SPSS باستخدام أسموب تحميل التباين أحادي اإلتجاه ANOVA Way One Variance of Analysis، ثم حساب المتوسط الحسابي واإلنحراف المعياري للدرجات ثم حساب قيمة "ف"، وذلك لاختبار دلالة الفروق بين متوسط فروق درجات التلاميذ في التطبيق البعدي لبطاقة ملاحظة لقياس الجانب العملي لمهارات مادة الكمبيوتر كما يوضحيا الجدول التالي:

جدول (٨) المتوسطات الحسابية والإنحراف المعياري وقيمة "ف" لدرجات التلاميذ في التطبيق البعدي لبطاقة ملاحظة لقياس الجانب العملي لمهارات مادة الكمبيوتر

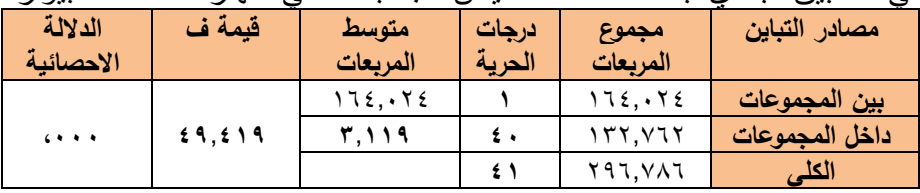

يتضح من الجدول السابس أن قيمة )ف( تساوي )**22**1**202**(، وقيمة الداللة ( وىي دالة إحصائياً ≥ )4,45(**،** وعمى ذلك الئلحصائية )4,444 عند مستوى داللة يتم رفض الفرض األول وقبول الفرض البديل الذي ينص عمى وجود فرس دال إحصائياً بين متوسطات درجات تبلميذ المجموعتين التجربيتين )المجموعة التجريبية )4( التي تدرس بكتاب إلكتروني وفس تفضيبلت المتعممين الصم، المجموعة التجريبية (٢) التي تدرس وفق كتاب ألكتروني بدون تفضيلات)، ولمعرفة إتجاهات الفروق بين متوسطات درجات التلاميذ الصم على التطبيق البعدي لبطاقة ملاحظة لقياس الجانب العملي لمهارات مادة الكمبيوتر وفقاً لنوع الكتاب (كتاب إلكتروني وفق تفضيلات المتعلمين الصم/ كتاب إلكتروني عادي) قام الباحث باستخدام طريقة تحميل التغاير )ANCOVA )كما يوضحيا الجدول التالي.

جدول)4(

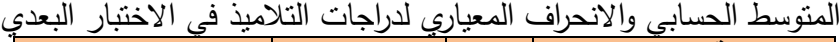

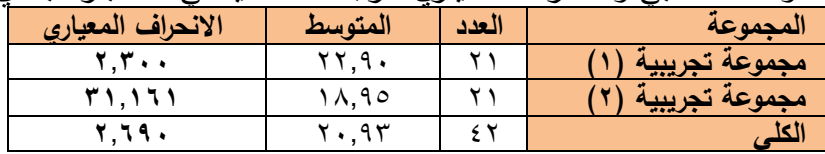

من الجدول السابس يتضح أن المجموعة تجريبية **)0(** بمغ المتوسط الحسابي ليا )44144(، واإلنحراف المعياري )**9**1**311(**، بينما المجموعة تجريبية **)9(** بمغ المتوسط الحسابي ليا )42142(، واإلنحراف المعياري )**9**1**.21(**4

جدول (١٠) نتائج تحليل التغاير للمتوسط الحسابي لدرجات التلاميذ في التطبيق البعدي لبطاقة مبلحظة لقياس الجانب العممي لميارات مادة الكمبيوتر

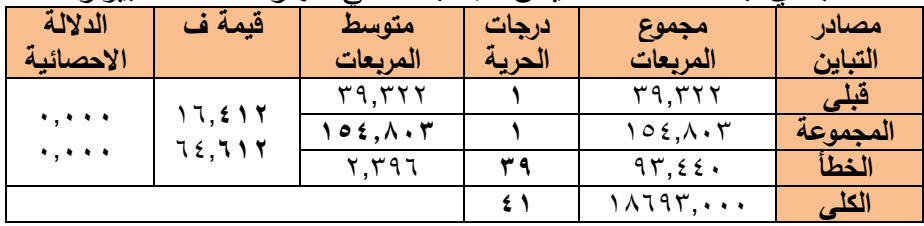

من الجدول السابس يبلحظ وجود فرس دال إحصائياً عند مستوى داللة ≥ )4,45(**،** بين متوسط درجات التبلميذ في التطبيس البعدي لبطاقة مبلحظة لقياس الجانب العملي لمهارات مادة الكمبيوتر لصالح المجموعة التجريبية (١) التي تدرس بكتاب إلكتروني وفق تفضيلات المتعلمين الصم، وبناءً على ذلك ترفض الفرضية الصفرية الأولى، أي أنه وجود فرق دال إحصائياً عند مستوى (٠,٠٥) بين متوسط درجات تلاميذ الصف الثالث الإعدادي في التطبيق البعدي لبطاقة ملاحظة لقياس الجانب العملي لمهارات مادة الكمبيوتر تعزى للكتاب القائم على تفضيلات المتعلم. **خمصت نتائج البحث إلى:**

- توجد فروق ذات دلالة إحصائية بين متوسطات درجات تلاميذ المجموعة التجريبية (١) التي تدرس وفق كتاب إلكتروني قائم على تفضيلات المتعلمين، والمجموعة التجريبية (٢) التي تدرس وفق كتاب إلكتروني عادي غير قائم على التفضيبلت في اختبار التحصيل الدراسي البعدي لصالح المجموعة التجريبية )4( ويعزى ذلك إلى الكتاب اإللكتروني القائم عمى تفضيبلت المتعمم.
- توجد فروس ذات داللة إحصائية بين متوسطات درجات تبلميذ المجموعة التجريبية (١) التي تدرس وفق كتاب إلكتروني قائم على تفضيلات المتعلمين، والمجموعة التجريبية (٢) التي ندرس وفق كتاب إلكتروني عادي غير قائم على التفضيبلت بالنسبة لبطاقة مبلحظة قياس الجانب العممي لميارات مادة الكمبيوتر البعدي لصالح المجموعة التجريبية (١) ويعزى ذلك إلى الكتاب الإلكتروني القائم على تفضيلات المتعلم.

**كتاب إلكتروني مقترح قائم عمى تفضيالت المتعممين،**  $2\lambda$ وأثره على مهارات مادة الكمبيوتر ، للتلاميذ مدارس الأمل للصم

**يمكن تفسير ذلك فيما يمي:**

- الدراسة من خلال الكتاب الإلكتروني القائم على تفضيلات التلاميذ الصم ساعد التبلميذ الصم في تحسين الميارة األكاديمية لدييم، وىذا يتفس مع دراسة يانج، سنبان(,2009Sinnappan&Yang )حيث أن الخصائص الفردية لممتعممين تؤثر في تفضيبلتيم في استخدام التكنولوجيا، و أن استخدام التكنولوجيا المناسبة يؤثر على إيجابا على الأداء لأكاديمي.
- وجود تفضيل قوي معتدل نحو واحد أو أكثر من أساليب التعمم يمكن أن تساعدك على معرفة ما هي تفضيلات التعلم التي يمكن أن تكون لدى المتعلم، وكيف يمكن استخدام هذه التفضيلات لتحسين الأداء الأكاديمي، وهذا يتفق الدراسة التي أجراها (مركز الموراد الأكاديمية الأمريكية،١٤٠٤) التي قارنت بين تفضيبلت التعمم وأساليب التعمم.
- إن تفضيلات المتعلم وتحديد نقاط القوة والضعف، والاحتياجات أتاحت فرصا لتطوير معرفة المحتوى والتبلميذ"، وأكد الباحث عمى أن استيعاب تفضيبلت المتعممين الصم في الكتاب في الكتاب اإللكتروني موضع البحث أدى إلى استجابة إيجابية من جانب التبلميذ، وتم تحقيس تفاعل عالي، ويتفس ذلك مع دراسة ستيفن ايثن، وآخرون ( Athanases,Steven ,et al:2013).
- إن التبلميذ يظيروا استجابة إيجابية، ويتم تحقيس أعمى تفاعل عندما يتم استيعاب تفضيلات التعلم لديهم واحتياجاتهم من جانب المعلمين/ ومن الأهمية بمكان أن يكون لدى المعلمون معرفة عن تفضيلات المتعلم في فصولهم الدراسية للنظر في تصميم تدريسهم، وهذا يتفق مع دراسة الزهراء وآخرون ( et al .(Zahra; ,2010
	- **ثالثا-ً توصيات البحث:**

في ضوء إجراءات البحث وما أسفرت عنو النتائج يوصي البحث الحالي بما يمي:

■ إنتاج كتب إلكترونية في جميع المواد الدراسية الخاصة بالصم مع مراعاة تفضيلات المتعلمين الصم المتعلقة بالكتاب الإلكتروني، ومراعاة معايير تصميم الكتب الإلكترونية المدعومة بلغة الإشارة للصم، وتقديم أنشطة تعليمية تفاعلية تناسب طبيعتهم داخل الكتاب الإلكتروني المُعد لهم.

- مراعاة معرفة الخصائص الفردية للمتعلمين التي تؤثر في تفضيلاتهم في استخدام التكنولوجيا، قبل إنتاج الكتب الإلكترونية الخاصة بالصم لأن استخدام التكنولوجيا المناسبة يؤثر على إيجاباً على الأداء لأكاديمي.
- مراعاة أساليب التعلم المناسبة للتلاميذ الصم، فوجود تفضيل قوي معتدل نحو واحد أو أكثر من أساليب التعلم يمكن أن تساعد المعلم على معرفة ما هي تفضيلات التعلم التي يمكن أن تكون لدى المتعلم، وكيف يمكن استخدام هذه التفضيلات لتحسين الأداء الأكاديمي.
- مراعاة الإستفادة بتفضيلات التعلم لدى التلاميذ الصم، واحتياجاتهم من جانب المعلمين عند تصميم الكتب الإلكترونية الخاصة بالصم ومن الأهمية بمكان أن يكون لدى المعلمون معرفة بتفضيلات المتعلم في فصولهم الدراسية للنظر في تصميم تدريسهم حيث أن التلاميذ الصم يظهروا استجابة إيجابية، ويتم تحقيق أعلى تفاعل عندما يتم استيعاب تفضيلاتهم للتعلم.
- تدريب المعلمين إعداد كتب إلكترونية تتضمن اختبارات تدمج الابجدية الإشارية ولغة الإشارة.
- ضرورة الرجوع إلى قائمة المعايير الخاصة بالكتاب الإلكتروني للصم التي توصل لها الباحث قبل تصميم أي كتاب إلكتروني للصم. **اربعا-ً البحوث المقترحة:**
- من خبلل نتائج البحث الحالي، ومن خبلل مراجعة الدراسات السابقة المرتبطة، يمكن إقتراح البحوث التالية:
- ١. برنامج تعليمي قائم على التفضيلات الإلكترونية لتنمية مهارات البرمجة لدى تلاميذ المر حلة الإعدادية.
	- ٢ أثر التفضيلات البصرية المدعومة بلغة الشفاه على محو أمية الصم.
- ٣. كتاب إلكتروني قائم على تفضيلات المتعلمين الصم مدعوم بلغة الشفاه لتعليم القراءة، و الكتابة للتالمٌذ الصم.
- ٤. أنماط تصميم كتب إلكترونية للمعاقيين سمعياً في ضوء المعايير العالمية وأثرها على تنمية المهارات الأكاديمية.
- 0 . برنامج تدريبي لتنمية مهارات تصميم كتب إلكترونية تفاعلية للصم لدى أخصائي تكنولوجيا التعليم، أو معلمي فئة الصم.

**كتاب إلكتروني مقترح قائم عمى تفضيالت المتعممين،**  $2\lambda$ وأثره على مهارات مادة الكمبيوتر ، للتلاميذ مدارس الأمل للصم

## **المراجع**

**أوالً -المراجع العربية:** أحمد بن عبدالله بن إبراهيم الدريويش، (٢٠٠٨)، أثر اختلاف نمط عرض لغة اإلشارة في برمجيات الكمبيوتر التعميمية عمى التحصيل ومعدل التعمم لدى التبلميذ الصم، واتجاىاتيم نحو البر مجيات، رسالة دكتوراه غير منشورة، كمية التربية النوعية جامعة عين شمس، قسم تكنولوجيا تعميم. أمل أحمد حسن.(٢٠٠٨). دور النشاطات الرياضية والترويحية في حياة الأصم وضعيف السمع. المركز الوطني للبحوث والدراسات العراق بغداد. خليفة عبد الكريم. (٢٠١١). فاعلية التعليم الفردي الذاتي بالمحاكاة بالحاسوب والكتاب اإللكتروني في تنمية التفكير اإلبتكاري، مجمة كمية التربية بأسيوط،  $.$ (۲۷)۲). رامي داوود. (٢٠٠٨). الكتب الإلكترونية: النشأة والتطور والخصائص والامكانات واالستخدام واإلفادة، الدار المصرية المبنانية، القاىرة.

- سعيد عبد الرحمن محمد: التأىيل المغوي المبكر لؤلطفال ضعاف السمع في مرحمة ما قبل المدرسة لإلحاقهم بمدارس العاديين (نظرة مستقبلية)، المؤتمر العلمي الأول قسم الصحة النفسية كلية التربية جامعة بنها، ٢٠٠٤م.
- شاهنده محمود محمد.(٢٠١٢). فاعلية استخدام كتاب إلكتروني بلغة الإشارة على تحصيل تلاميذ المرحلة الابتدائية للصم لمادة الرياضيات، رسالة ماجستير كمية التربية النوعية جامعة عين شمس.
- عبد الحميد بسيوني (٢٠٠٧/ب). "الكتاب الإلكتروني". الطبعة الأولى، القاهرة: دار الكتب العلمية للنشر والتوزيع.
- عصام الزق.(٢٠٠٨). أثر اختلاف تفاعل الكتاب الإلكتروني على التحصيل المعرفي والأداء المهاري لدى دارسي ماجستير نقنيات التعلم واتجاهاتهم نحوه،مجلة البحوث النفسية والتربوية بجامعة المنوفية العدد٢٣ المجلد الثاني.
- على عبد النبي حنفي. (٢٠٠٤) أثر برنامج دراسي تخصصي في الإعاقة السمعية على تعديل اتجاهات معلمي المعوقين سمعياً وخفض مستوى احتراقهم النفسي. مجلة كلبة التربية. جامعة طنطا ع ٣٣.

فالنتينا وديع سبلمة الصايغ. )4444 (. فاعمية األنشطة الفنية في تخفيض حدة السموك العدواني لدى األطفال الصم فى مر حمة الطفولة المتأخرة. رسالة دكتوراه. كمية التربية الفنية قسم عموم التربية الفنية. جامعة حموان. ماريان ميبلد )4442(: أساليب تصميم كتاب رقمى باستخدام المثيرات البصرية اإللكترونية المدعومة بمغة اإلشارة لتنمية التحصيل والميارات األدائية لمحاسب اآللي لدى التبلميذ الصم بالحمقة اإلبتدائية، مجمة تكنمممولوجيا التربيمممممة دراسات وبحموث، مصر العدد .24 محمد بن عمي معشي، سميمان عبد الواحد يوسف،)4440(: القيمة التنبؤية ألساليب التعمم المفضمة وفقاً ريد في التحصيل األكاديمي لدى طبلب السنة لنموذج التحضيرية بجامعة جازان متفاوتي الذكاء اإلجتماعي، مجمة جامعة جازان، فرع العموم اإلنسانية، مج،2 ع.4 محمد عمي احمد،)4442(: الكتاب اإللكتروني المقترح لمقرر األحياء الفصل األول الثانوي عمى التحصيل الدراسي لمطبلب بوالية جنوب دارفور، السودان: دراسة تحميمية، مجمة كمية التربية بأسيوط، مصر، مج،22 ع.4 محمد نعيم )4444(. "الكتاب اإللكتروني المفيوم والمزايا". مجمة المعموماتية، العدد الرابع والثبلثون محمود مصطفى عطية. )4444(. فاعمية كتاب إلكتروني لعبلج صعوبات تعمم الرياضيات لدى تبلميذ المرحمة االبتدائية، ر سالة ماجستير كمية التربية جامعة عين شمس. نبيل جاد عزمي.)4440(. بيئات التعمم االفتراضية، دار الفكر العربي. نبيل عزمي، محمد والمرداني.)4444(. أثر التفاعل بين أنماط مختمفة من دعامات التعمم البنائية داخل الكتاب اإللكتروني في التحصيل وكفاءة التعمم لدى طبلب الدراسات العميا بكميات التربية، دراسات تربو ية واجتماعية ،مجمة كمية التربية جامعة حموان، 2 )44(. ىاوزن ىيك، ترجمة مجدي عزيز ابراىيم.)4442(. موسوعة التدريس، ج ،2 دار المسرة، القاىرة. ىناء محمد عمي،)4445(: فاعمية الكتاب اإللكتروني في تنمية بعض ميارات عمميات العمم األساسية لمادة الكمبوتر وتكنولوجيا المعمومات لدى تبلميذ المرحمة اإلعداية، مجمة كمية التربية ببنيا، ع،444 ج.4

**ا ً ثاني - المرجع األجنبية:**

- Academic Resource Center(2014):Learning styles and preferences.
- Athanases, Steven Z.; Wahleithner, Juliet Michelsen; Bennett, Lisa H.(2013): Learning about English Learners' Content Understandings through Teacher Inquiry, Focus on Writing, New Educator, v9 n4.
- Athanases, Steven Z.; Wahleithner, Juliet Michelsen; Bennett, Lisa H.(2013): Learning about English Learners' Content Understandings through Teacher Inquiry, Focus on Writing, New Educator, v9 n4.
- Cavanaugh, Terence (2002): [EBooks and Accommodations: Is](http://eric.ed.gov/?q=EBook+%2b+Students+with+disabilities&ff1=subDisabilities&id=EJ655584)  [This the Future of Print Accommodation?](http://eric.ed.gov/?q=EBook+%2b+Students+with+disabilities&ff1=subDisabilities&id=EJ655584) TEACHING Exceptional Children
- Clewley, Natalie; Chen, Sherry Y.; Liu, Xiaohui(2011): Mining Learning Preferences in Web-Based Instruction: Holists vs. Serialists, *Educational Technology & Society*, v14 n4.
- Ernst, Jeremy V.(2011): At-Risk Learner Preference in Engineering/Technical Graphics: An Exploratory Study, *Engineering Design Graphics Journal*, v75.
- Gonzalez, Michelle (2014): [The Effect of Embedded Text-to-](http://eric.ed.gov/?q=e-book+%2bspecial+needs+&id=EJ1045968)[Speech and Vocabulary eBook Scaffolds on the](http://eric.ed.gov/?q=e-book+%2bspecial+needs+&id=EJ1045968)  [Comprehension of Students with Reading Disabilities.](http://eric.ed.gov/?q=e-book+%2bspecial+needs+&id=EJ1045968) International Journal of Special Education.
- [Gooch, Mike K.,](https://search.proquest.com/indexinglinkhandler/sng/au/Gooch,+Mike+K./$N?accountid=14689)(2014): Understanding generational differences of learner-interface interaction in an augmented reality learning environment. Capella University, ProQuest Dissertations Publishing.
- Kopcha, Theodore J.; Sullivan, Howard (2008): Learner Preferences and Prior Knowledge in Learner-Controlled Computer-Based Instruction, Educational Technology Research and *Development*, v56 n3.
- [Knight, Michaelle H.,](https://search.proquest.com/indexinglinkhandler/sng/au/Knight,+Michaelle+H./$N?accountid=14689)(2016): Generational Learning Style Preferences Based on Computer-Based Healthcare

044

Training,*.* Chapman University, ProQuest Dissertations Publishing

- [Liu, Wen Juan,](http://search.proquest.com/indexinglinkhandler/sng/au/Liu,+Wen+Juan/$N?accountid=14689)(2011): Analyse college students' learning motivation from the ideological and political education perspective, Beijing Normal University (People's Republic of China), ProQuest Dissertations Publishing.
- [Loes Wauters,](javascript:;) [Evelien Dirks\(](javascript:;)2017): Interactive Reading with Young Deaf and Hard-of-Hearing Children in eBooks Versus Print Books, The Journal of Deaf Studies and Deaf Education, Volume 22, Issue 2, 1.
- [Marc Marschark](http://journals.sagepub.com/author/Marschark%2C+Marc) [Jeff B Pelz,](http://journals.sagepub.com/author/Marschark%2C+Marc) [Carol Convertino,](http://journals.sagepub.com/author/Convertino%2C+Carol) [Patricia Sapere,](http://journals.sagepub.com/author/Sapere%2C+Patricia) [Mary Ellen Arndt,](http://journals.sagepub.com/author/Arndt%2C+Mary+Ellen)(2005): [Classroom Interpreting and](http://journals.sagepub.com/doi/pdf/10.3102/00028312042004727)  [Visual Information Processing in Mainstream Education](http://journals.sagepub.com/doi/pdf/10.3102/00028312042004727)  [for Deaf Students: Live or Memorex®?,](http://journals.sagepub.com/doi/pdf/10.3102/00028312042004727) [Rosemarie](http://journals.sagepub.com/author/Seewagen%2C+Rosemarie)  [SeewagenA](http://journals.sagepub.com/author/Seewagen%2C+Rosemarie)merican Educational Research Journal, vol. 42, 4.
- Naimie, Zahra; Siraj, Saedah; Ahmed Abuzaid, Rana; Shagholi, Reihaneh(2010): Hypothesized Learners' Technology Preferences Based on Learning Style Dimensions, *Turkish*  Online Journal of Educational Technology - TOJET, v9 n4
- Nouran Radwan ,(2014): An Adaptive Learning Management System Based on Learner's Learning Style, International Arab Journal of e-Technology, Vol. 3, No. 4,
- Pei Fen Chong; Yan Peng Lim;Siew Woei Ling,(2009), On the Design Preferences for Ebooks. ,Faculty of Information Technology, Multimedia University, Cyberjaya, Malaysia
- Saeed, Nauman; Yang, Yun; Sinnappan, Suku Saeed, Nauman; (2009), Emerging Web Technologies in Higher Education: A Case of Incorporating Blogs, Podcasts and Social Bookmarks in a Web Programming Course Based on Students' Learning Styles and Technology Preferences, *Educational Technology & Society*, v12 n4
- Shamir, Adina; Korat, Ofra; Shlafer, Inessa(2011 ): [The Effect](http://eric.ed.gov/?q=e-book+%2bspecial+needs+&id=EJ953034)  [of Activity with E-Book on Vocabulary and Story](http://eric.ed.gov/?q=e-book+%2bspecial+needs+&id=EJ953034)  [Comprehension: A Comparison between](http://eric.ed.gov/?q=e-book+%2bspecial+needs+&id=EJ953034) at Risk of

[Learning Disabilities and Typically Developing](http://eric.ed.gov/?q=e-book+%2bspecial+needs+&id=EJ953034)  [Kindergarteners,](http://eric.ed.gov/?q=e-book+%2bspecial+needs+&id=EJ953034) European Journal of Special Needs Education.

- Sieche, Susan; Krey, Birte; Bastiaens, Theo (2013): Investigating Students' Usage and Acceptance of Electronic Books Journal of Educational Multimedia and Hypermedia, v22 n4.
- Wang, Lan-Ting; Lee, Kun-Chou,(2014): The Study of Learners' Preference for Visual Complexity on Small Screens of Mobile Computers Using Neural Networks, *Turkish Online Journal of Educational Technology - TOJET*, v13 n2.
- [The New Indian Express;](https://search.proquest.com/pubidlinkhandler/sng/pub/The+New+Indian+Express/ExactMatch/75998/DocView/1111849728/citation/61C8E58B36B046EDPQ/1?accountid=14689)( 2012): Chennai Now audio visual ebook to support students with vision, hearing impairments HT Media Ltd. India
- Wheeler, Kimberly W,(2014): Comprehension and motivation levels in conjunction with the use of ebooks with audio: A quasi-experimental study of post-secondary remedial reading students, Liberty University, ProQuest Dissertations Publishing
- [Yang, Chao Dan,](http://search.proquest.com/indexinglinkhandler/sng/au/Yang,+Chao+Dan/$N?accountid=14689)(2009): A study of english learning motivation of high vocational colleges students and its influencing factors, Northeast Normal University (People's Republic of China), ProQuest Dissertations Publishing
- Yasemin Gülbahar, Ayfer Alper,(2011): Learning Preferences and Learning Styles of Online Adult Learners, Education in a technological world,communicating current and emerging research and technological efforts A. Méndez-Vilas (Ed.)
- Yilmaz, Cevdet; Genc, Salih Zeki(2010): Identifying Students' Learning Style Preferences Regarding Some Variables in the EFL Classroom: The Case of Turkey, International Journal of Progressive Education, v6 n3.

**ثالثًا-مواقع االنترنت:**

- [Baldwin Program for Academic Development,](https://www.bowdoin.edu/baldwin-program/index.shtml)[Available online]. Retrieved April 11, 2015. from: [https://www.bowdoin.edu1](https://www.bowdoin.edu/)56- [Baldwin Program for](https://www.bowdoin.edu/baldwin-program/index.shtml)  [Academic Development,](https://www.bowdoin.edu/baldwin-program/index.shtml)[Available online]. Retrieved April 11, 2015. from: [https://www.bowdoin.edu](https://www.bowdoin.edu/)
- picture for Learning Preferences[Available online]. Retrieved April 11, 2015. from[:www.slideshare.net](http://www.google.com.eg/url?sa=i&rct=j&q=&esrc=s&source=images&cd=&cad=rja&uact=8&ved=0CAYQjB0&url=http%3A%2F%2Fwww.slideshare.net%2FRitaProkopetz%2Flearning-preferences-29693489&ei=KzgpVe60BsKBPZG6gZgH&bvm=bv.90491159,d.ZWU&psig=AFQjCNHpI559Gw-z82ExVoczWxSoye2MuQ&ust=1428851100299468)